## **Programmation événementielle & interfaces graphiques Java Swing**

**Eric Lecolinet Télécom Paris – IP Paris** www.telecom-paris.fr/~elc Oct. 2022

**Page 1** Programmation événementielle et interfaces graphiques - Eric Lecolinet – Telecom ParisTech

# **Toolkits graphiques Java**

### **Pour le desktop**

- **JavaFX** le plus récent, inspiré du Web
- **Swing**
- **AWT Components** obsolète
- **SWT** Eclipse Foundation

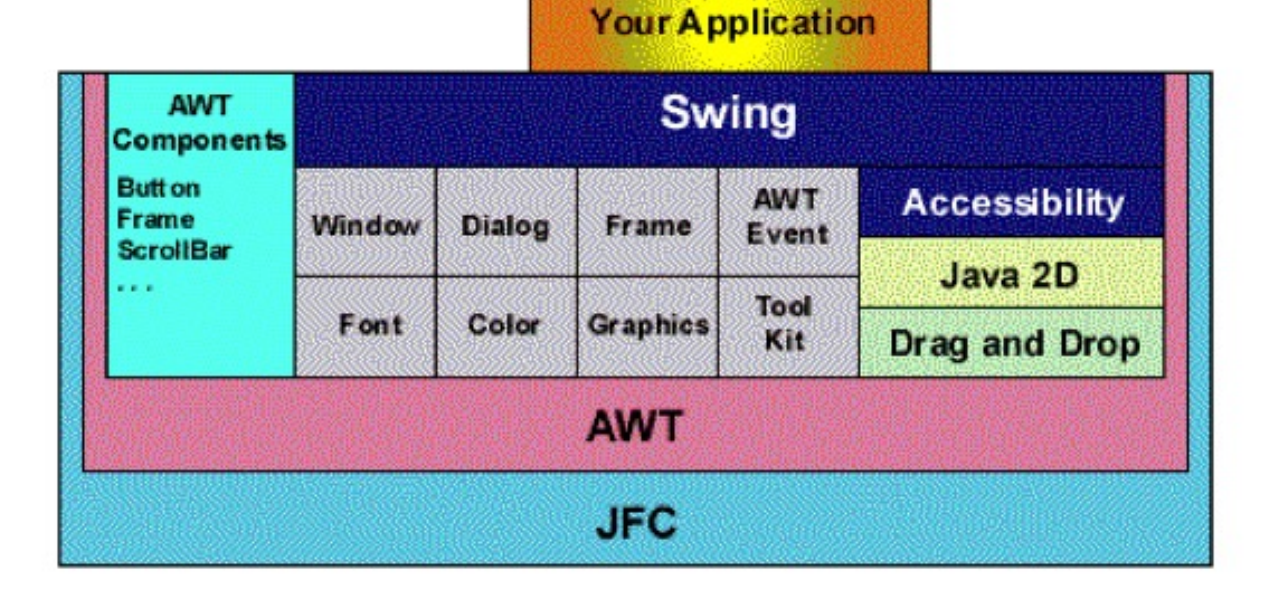

### **Swing**

- multi-plateformes
- repose sur **AWT Components** (à ne pas confondre avec **Swing !**)
	- attention : **JButton** != **Button** !

## **Composants Swing**

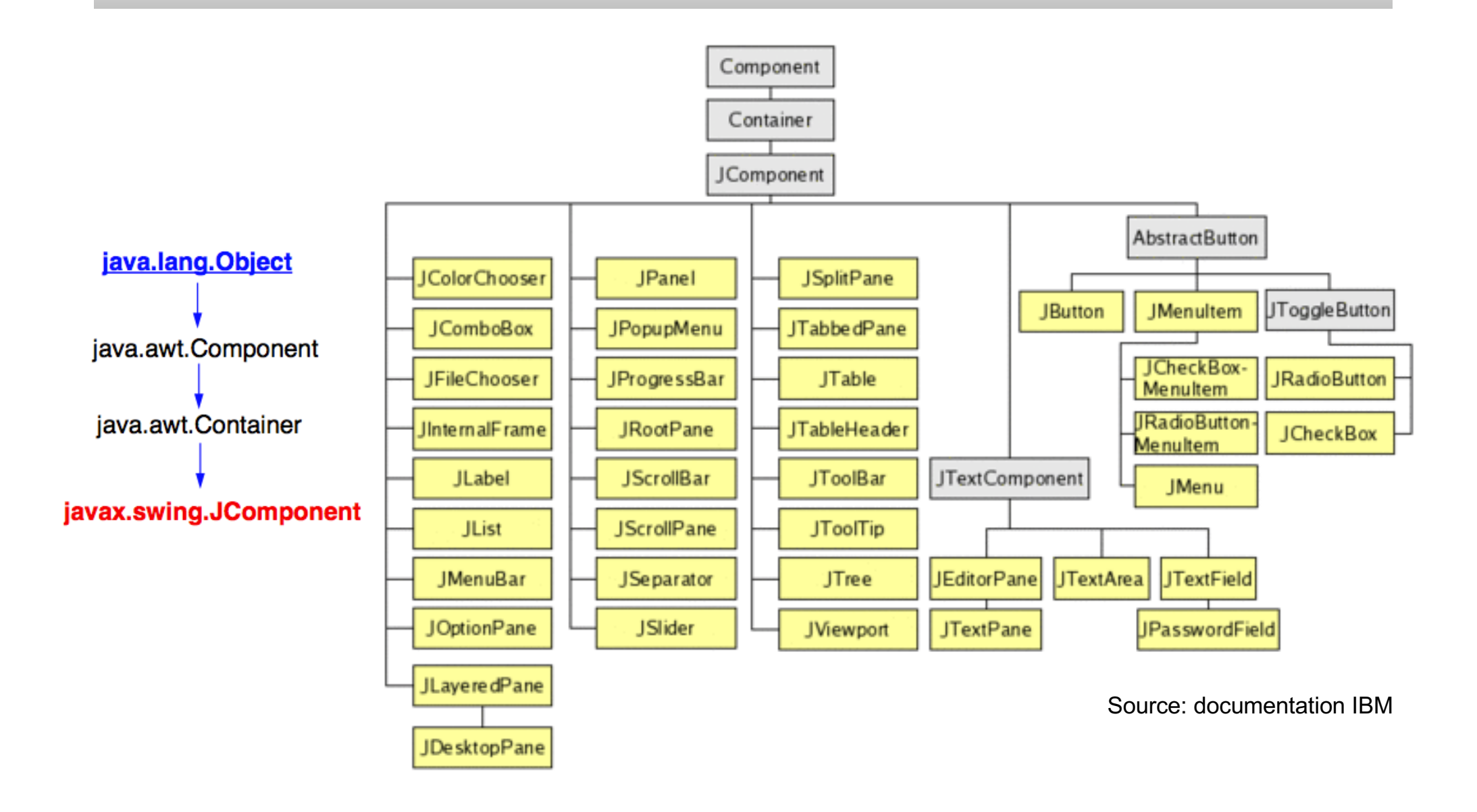

## **Interacteurs**

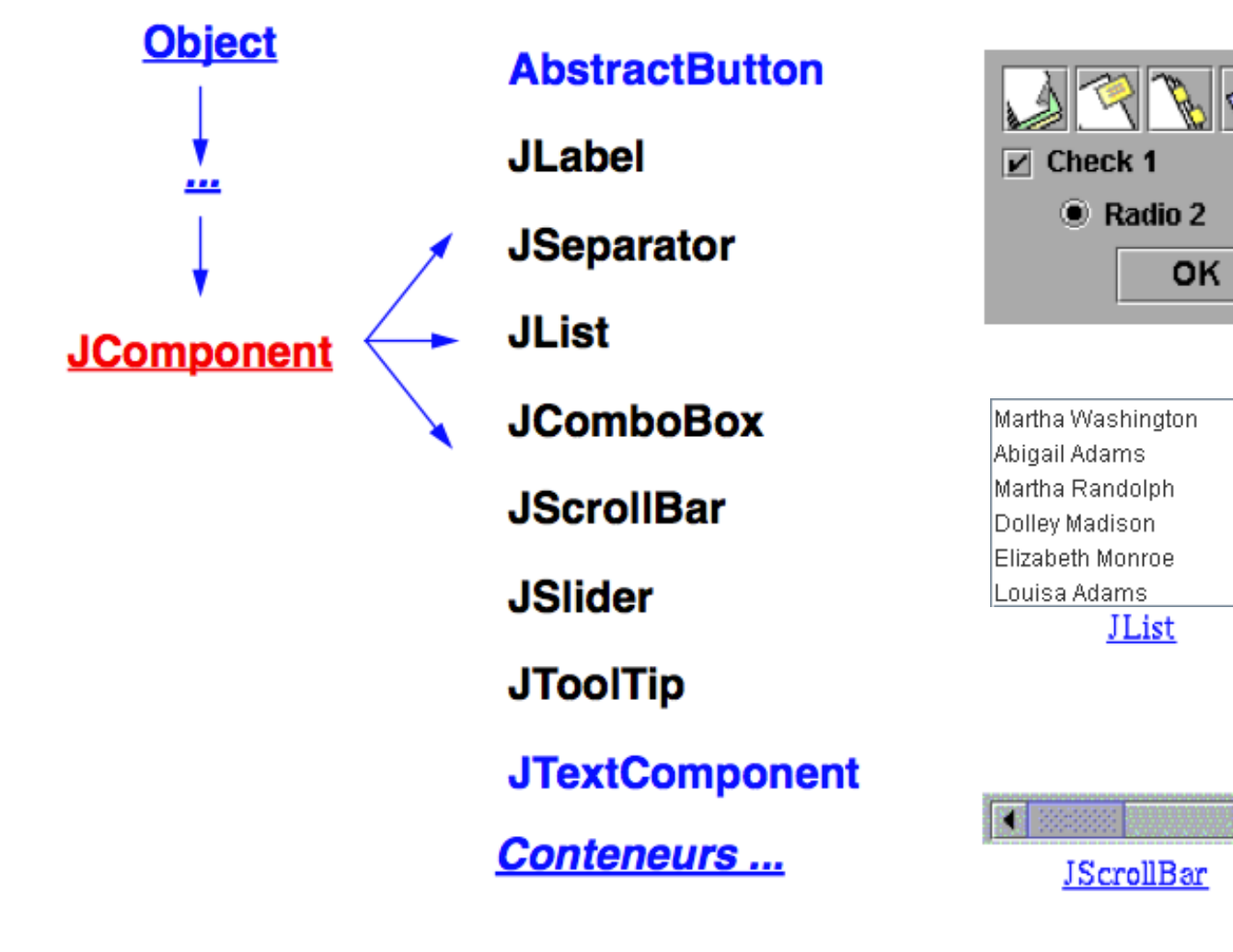

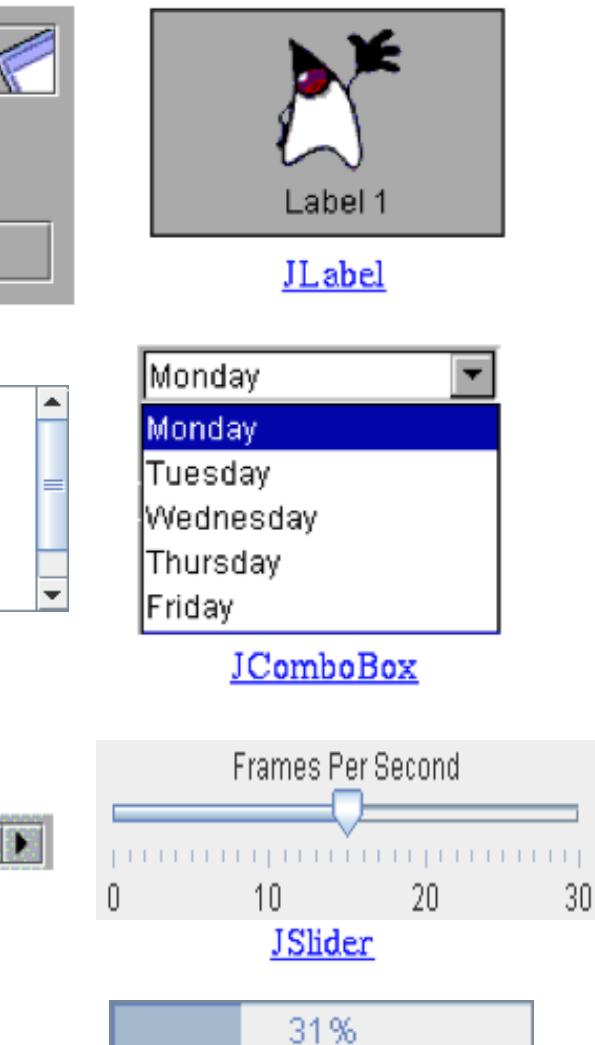

### **Boutons**

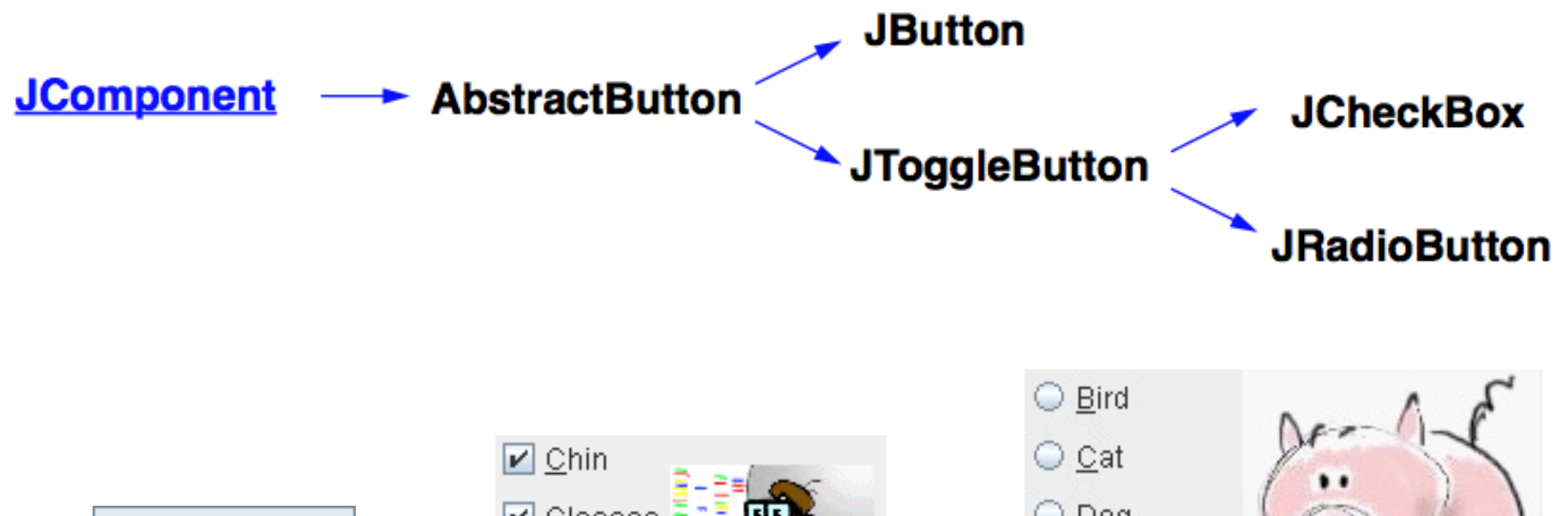

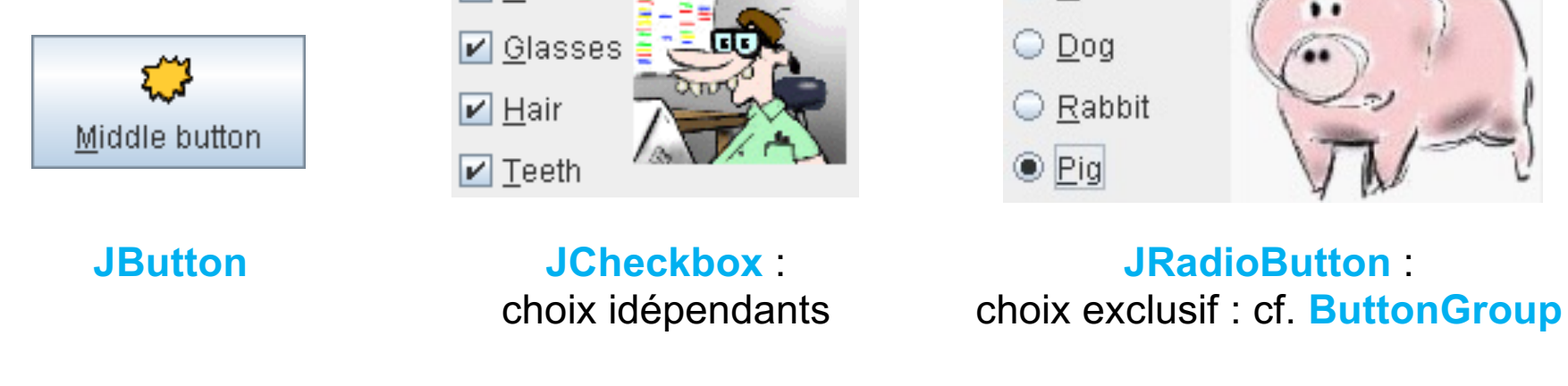

Source: documentation Java Oracle

### **Texte**

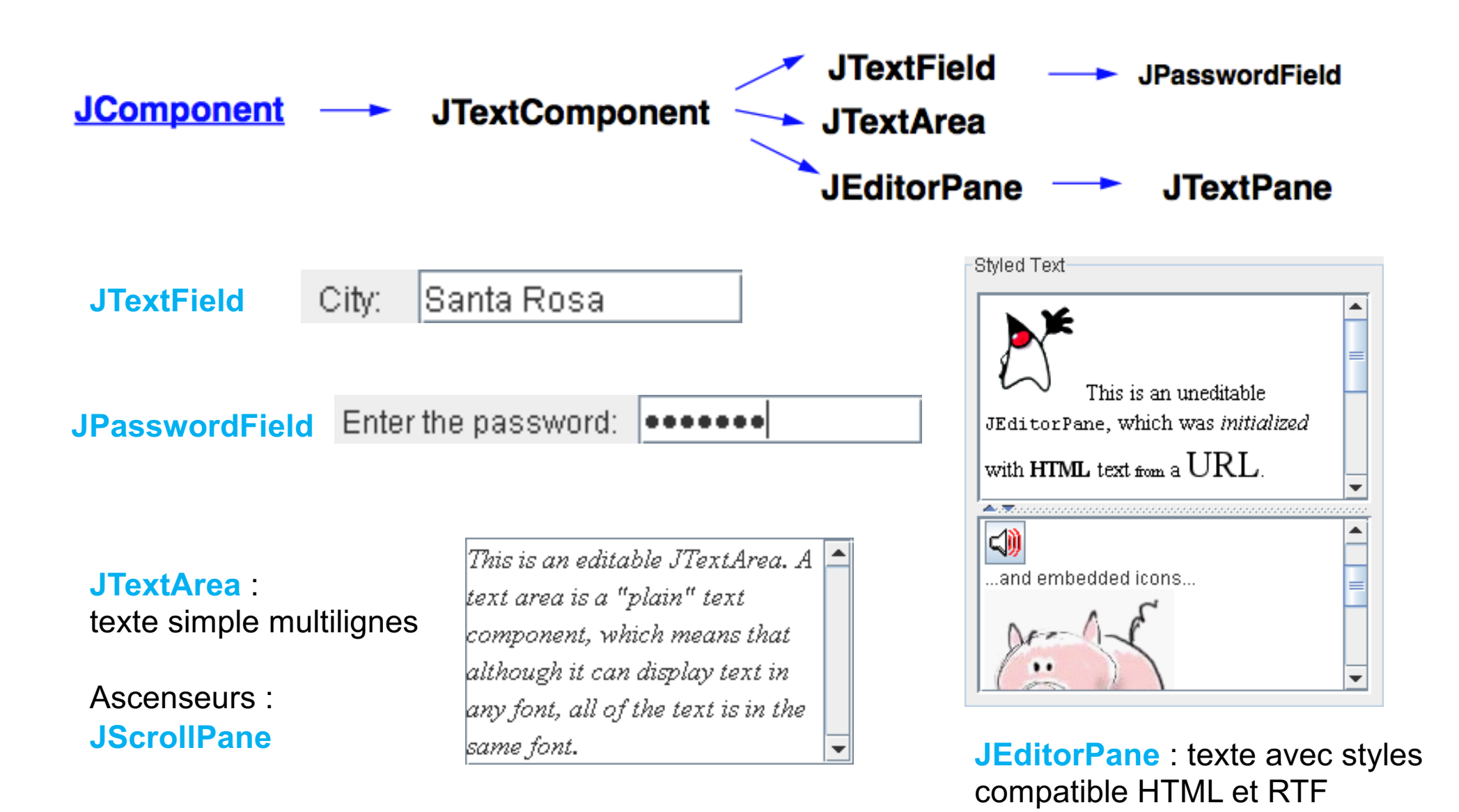

## **Conteneurs**

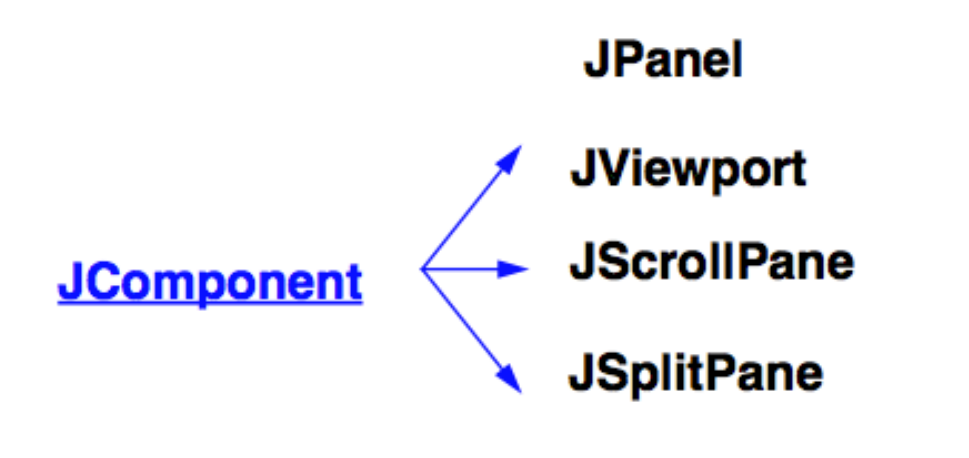

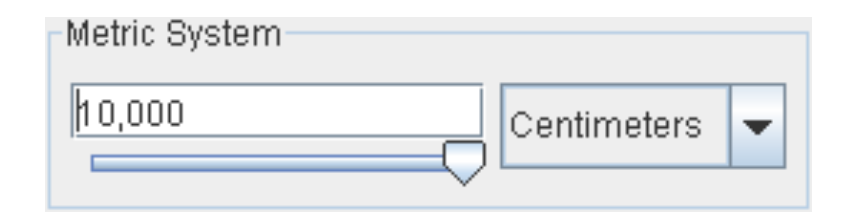

#### **JPanel**: conteneur générique

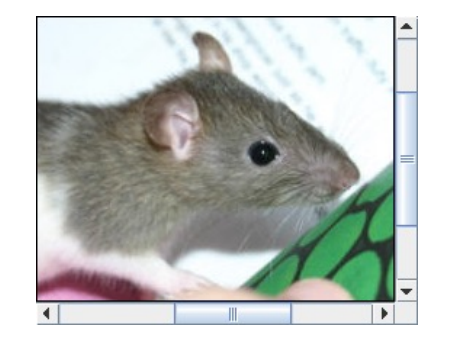

**JScrollPane**: avec ascenseurs intégrés

**...**

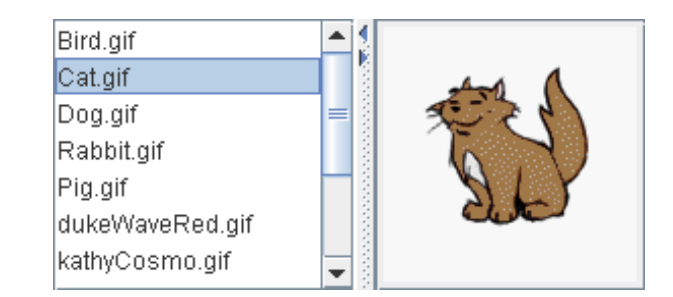

**JSplitPane**: avec « diviseur » intégré

### **Conteneurs**

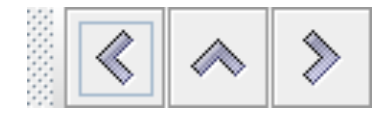

**JToolBar**: barre d'outils (sous la barre de menus)

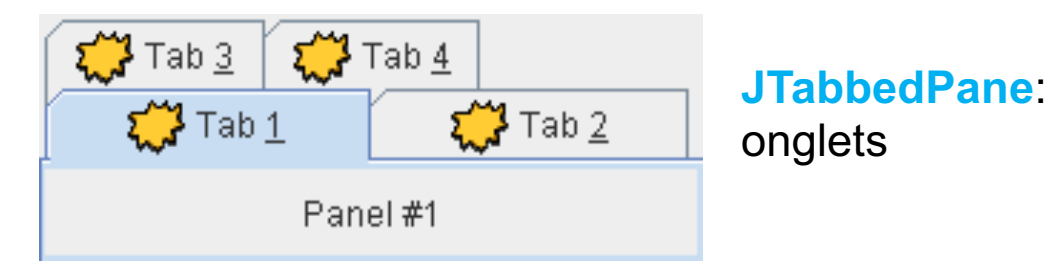

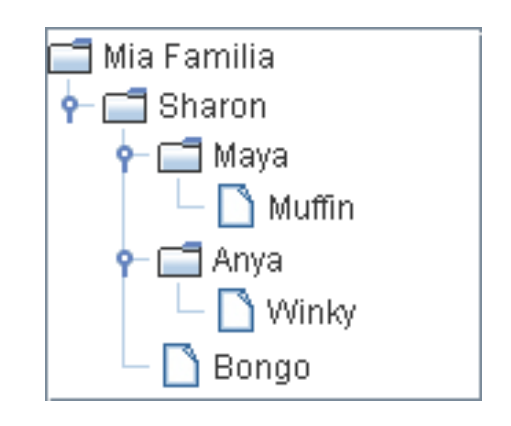

**JTree**

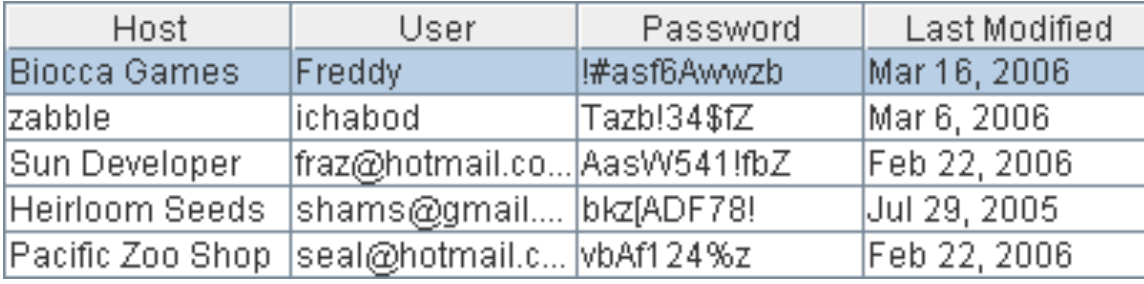

**JTable**

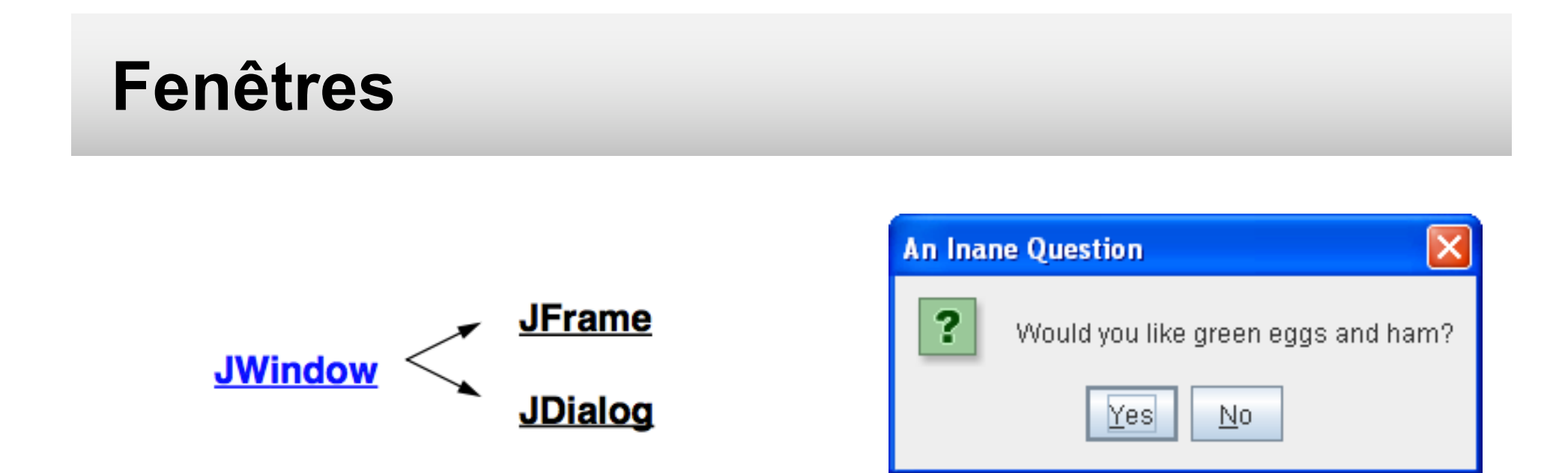

**JFrame** : fenêtre **principale** de l'application

#### **JDialog** : fenêtre **secondaire**

• dépendante de la **JFrame** (en théorie pas d'iconification séparée, toujours au dessus)

**JDialog modal** : **bloque l'interaction** => l'utilisateur de répondre

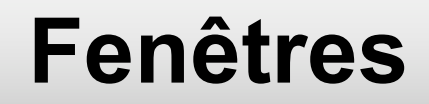

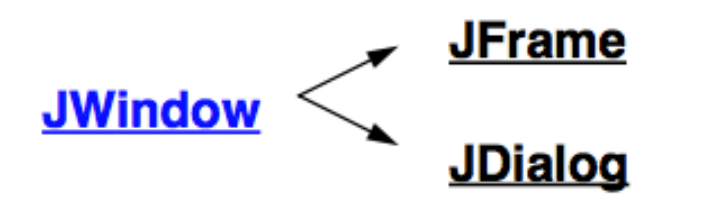

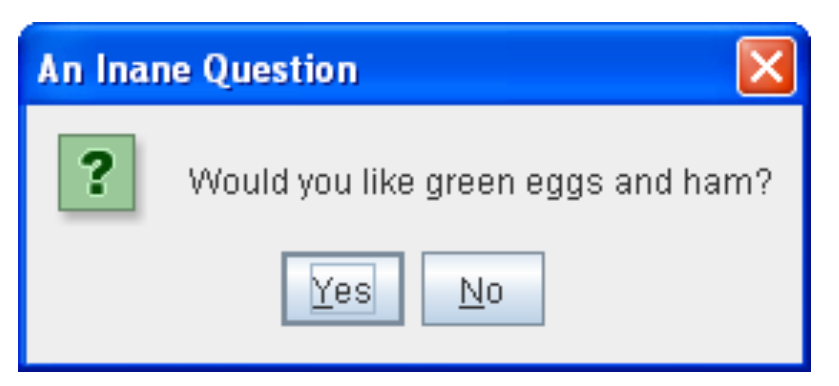

#### Créent des **paneaux intermédiaires**

- **ContentPane** : conteneur où on **ajoute** les composants graphiques
- **GlassPane** : conteneur **transparent** superposé (pour usages avancés)

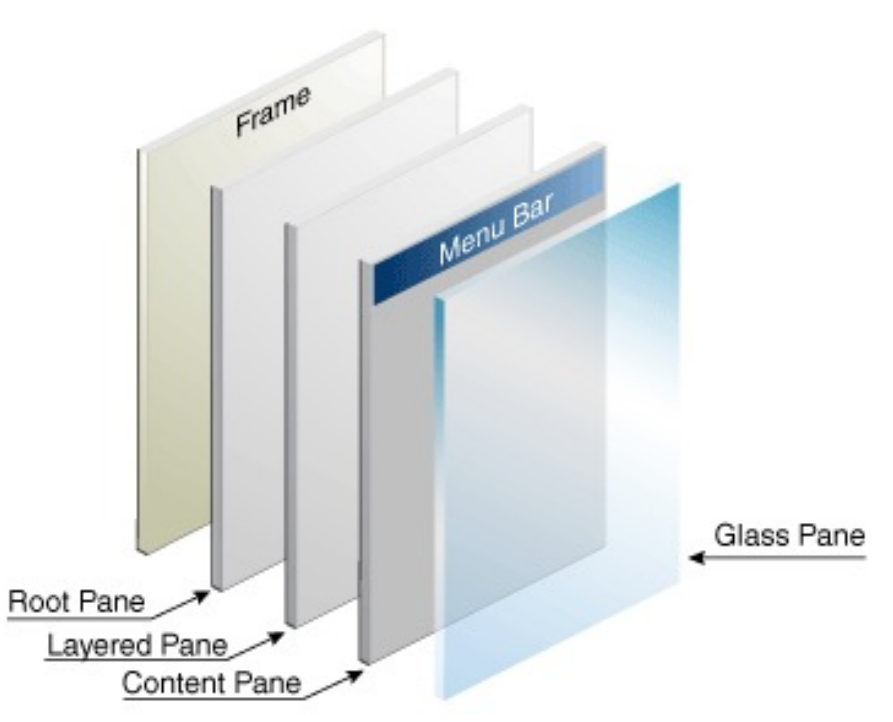

## **Boîtes de dialogue prédéfinies**

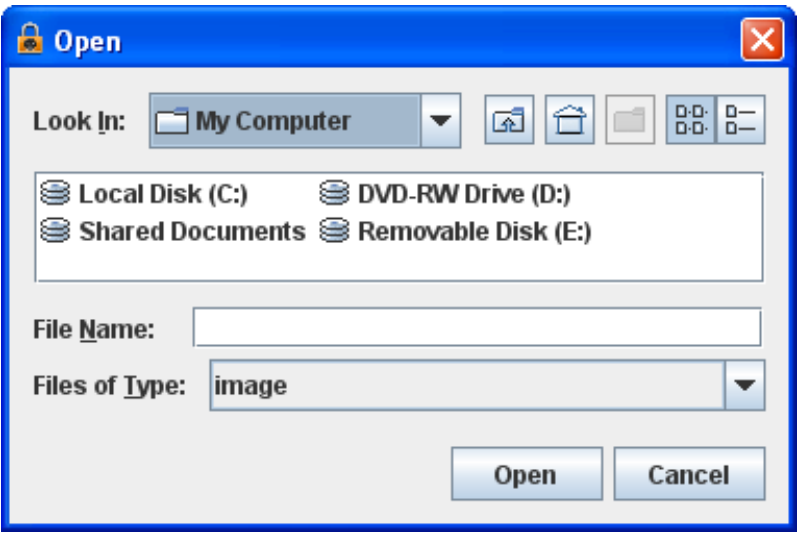

**JFileChooser**

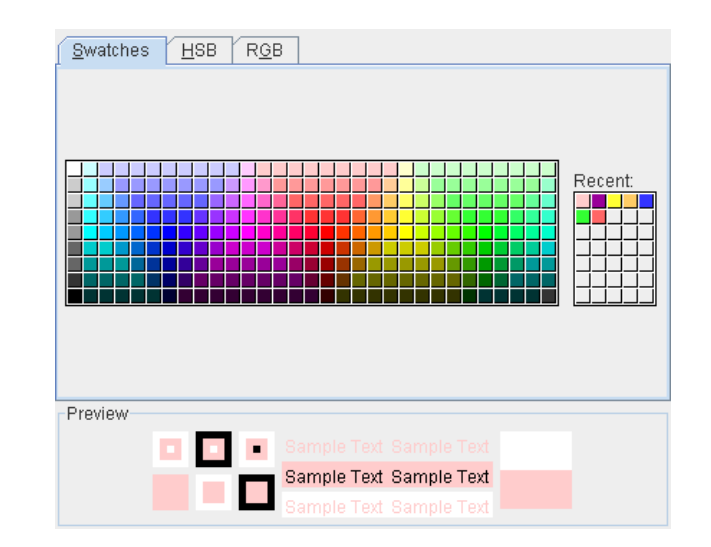

#### **JColorChooser**

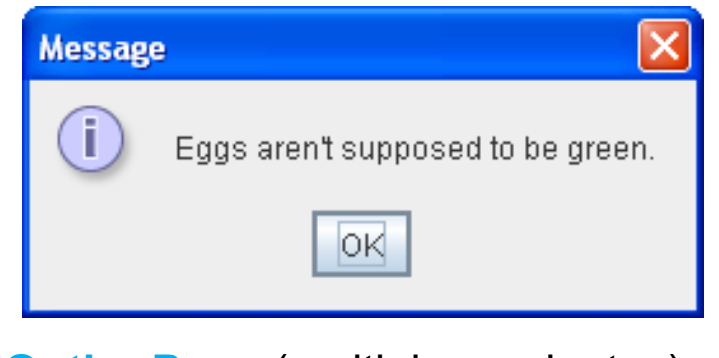

Peuvent être créés :

- comme **boîtes de dialogue**
- ou comme **conteneurs**

**JOptionPane** (multiples variantes)

### **Menus**

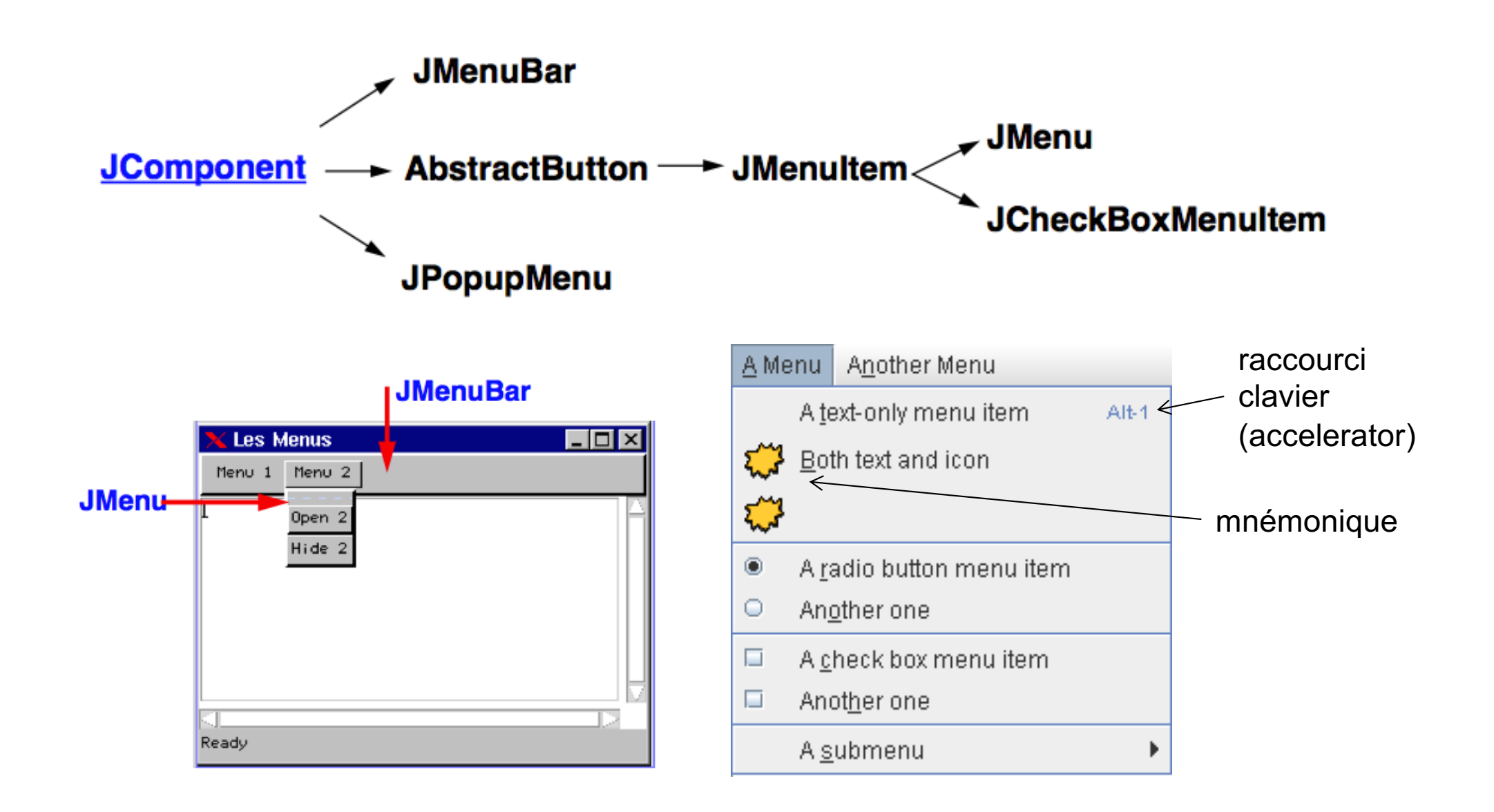

### **Arbre d'instanciation**

• arbre de **filiation** des **instances** de composants graphiques

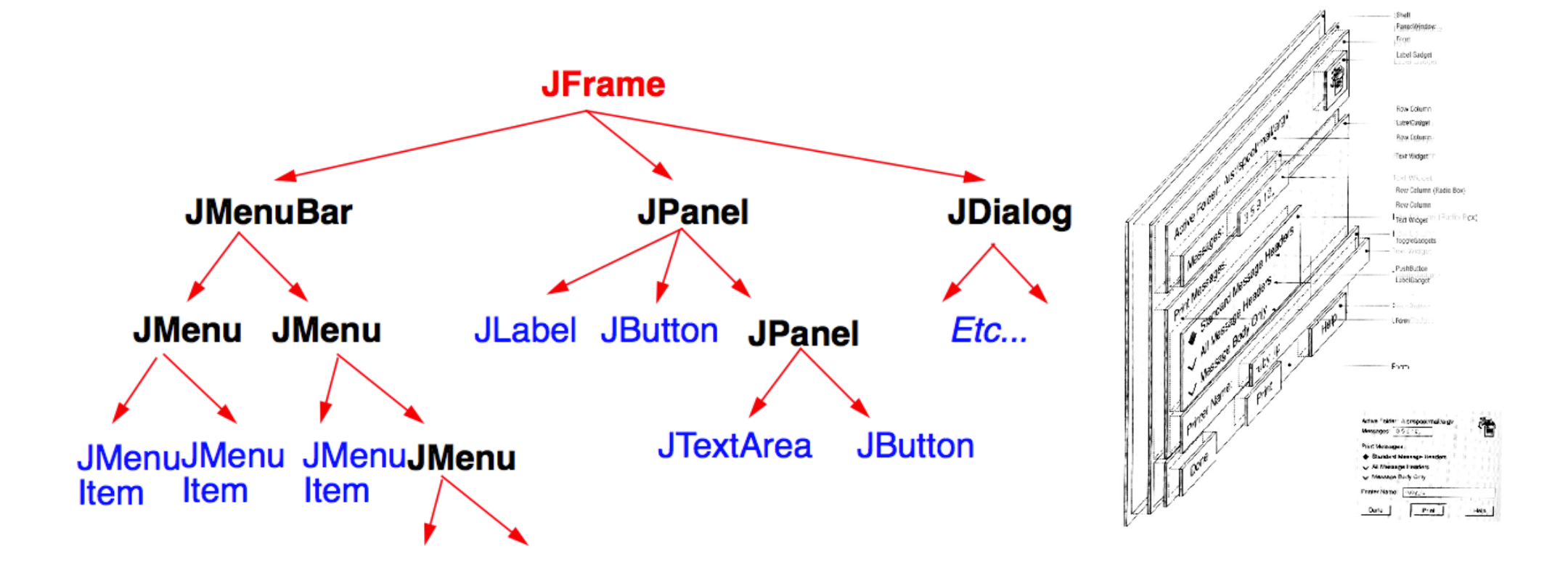

### **Chaque objet graphique « contient » ses enfants**

- **superposition** : enfants affichés au dessus des parents
- **clipping** : enfants « découpés » : ne dépassent pas des parents

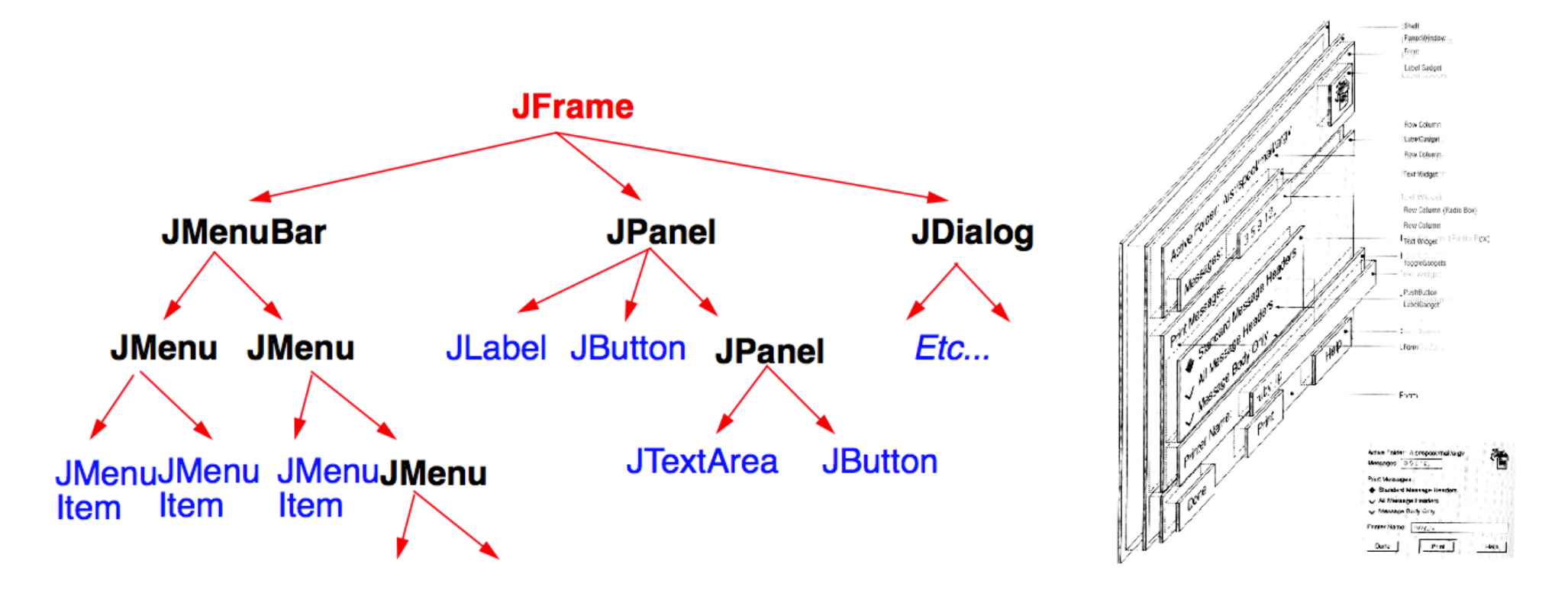

### **Attention : ne pas confondre avec l'arbre d'héritage !**

- **arbre d'instanciation** = arbre de filiation des instances
- **arbre d'héritage** = hiérarchie des classes

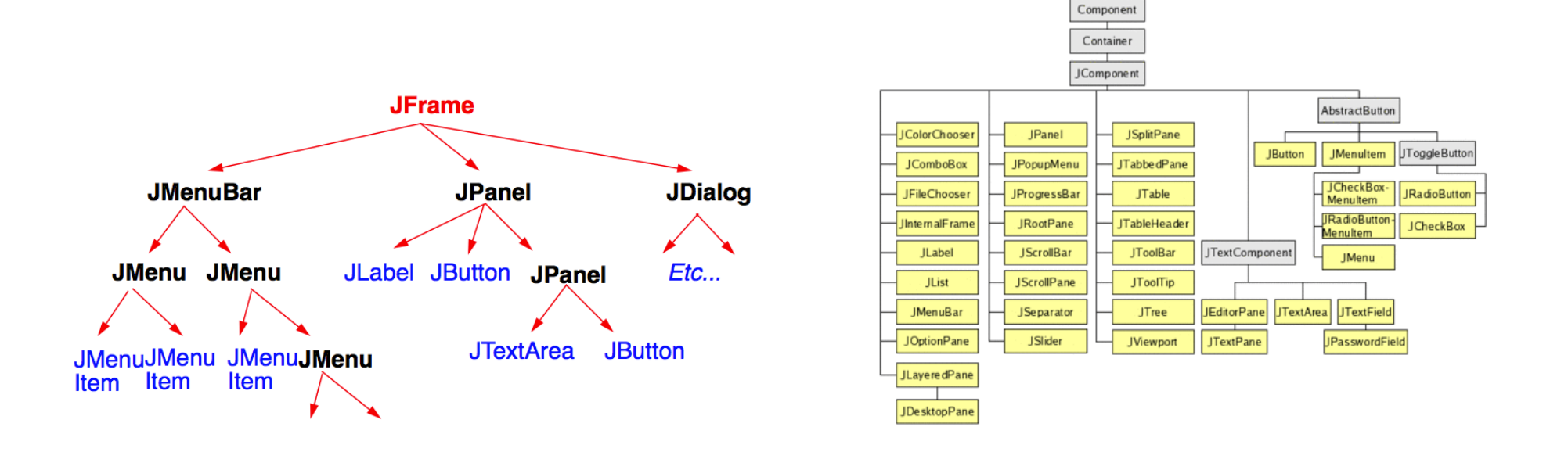

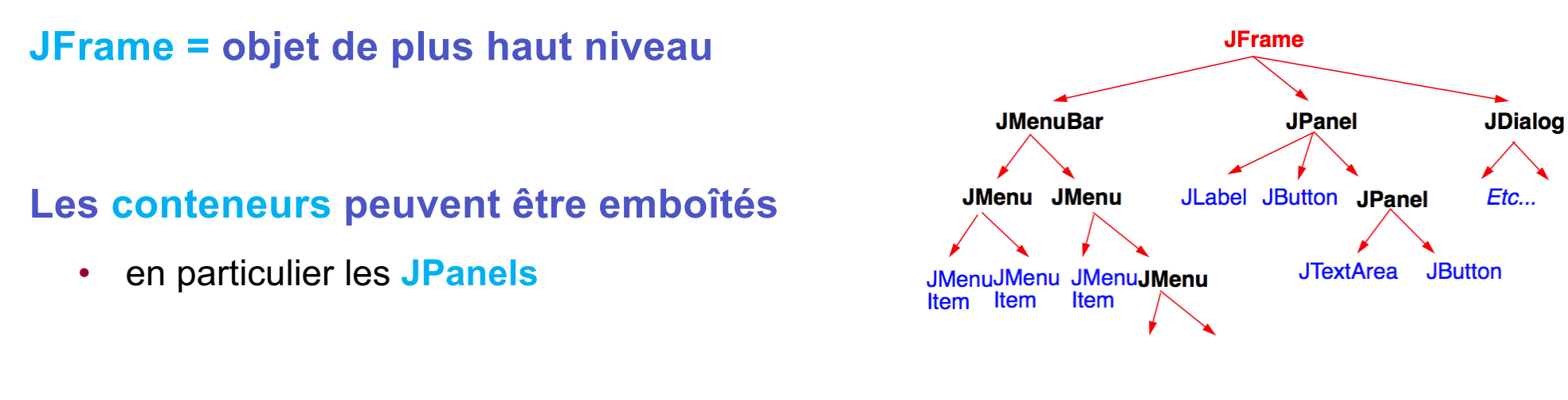

#### **Les layout managers assurent la disposition spatiale**

- un layout manager par conteneur
- défaut pour **JPanel** : **FlowLayout**, pour **JWindow** : **BorderLayout**

#### **Ne pas oublier d'appeler :**

- 
- 

• frame.**pack**()  $\sqrt{2}$  // calcul récursif des **positions et des tailles** • frame.**setVisible**(true) // fait **apparaître** la fenêtre

# **Exemple : version 0**

```
import javax.swing.*;
```
**}** 

**}** 

```
public class BipBip extends JFrame { // fenêtre principale
   JButton button = null;
```

```
public static void main(String argv[ ]) { 
   BipBip toplevel = new BipBip(); // en gris : optionnel
}
```

```
public BipBip() { 
  button = new JButton ("Please Click Me !");
  getContentPane().add(button); // en gris : avant version 5
```

```
setDefaultCloseOperation(JFrame.EXIT_ON_CLOSE);
setTitle("Bib Bip");
pack(); || calcule la disposition spatiale
setVisible(true); // rend l'interface visible
```
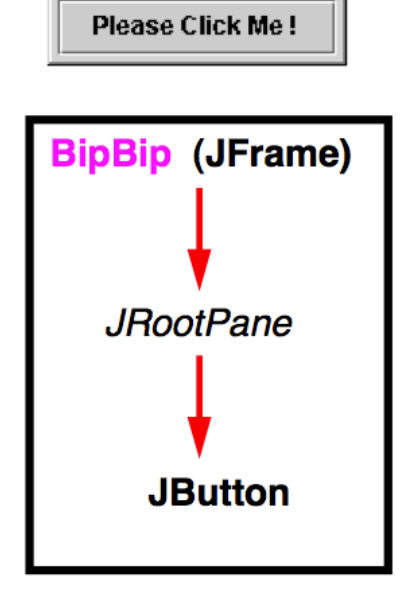

**Bib Bip** 

 $|I - |II| \times$ 

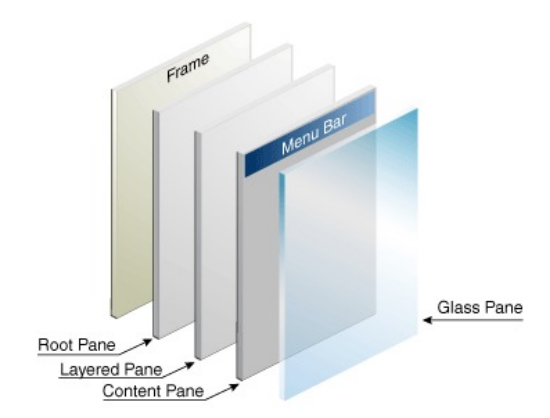

## **Exemple : version 0**

#### **Notes :**

- package javax.swing
- une seule classe public par fichier, le fichier doit avoir le même nom
- button est une variable d'instance (on peut l'initialiser contrairement à C++)
- toplevel est une variable locale
- main() est une méthode de classe (cf. static)
- les méthodes d'instance ont automatiquement accès aux variables d'instance elles ont un paramètre caché this qui pointe sur l'instance
- getContentPane() nécesaire avant la version 5 à cause du JRootPane JWindow.add() a été redéfini dans les versions ultérieure de Java

## **Evénements**

### **Evénements**

- envoyés à l'application ciblée
- à chaque action élémentaire de l'utilisateur

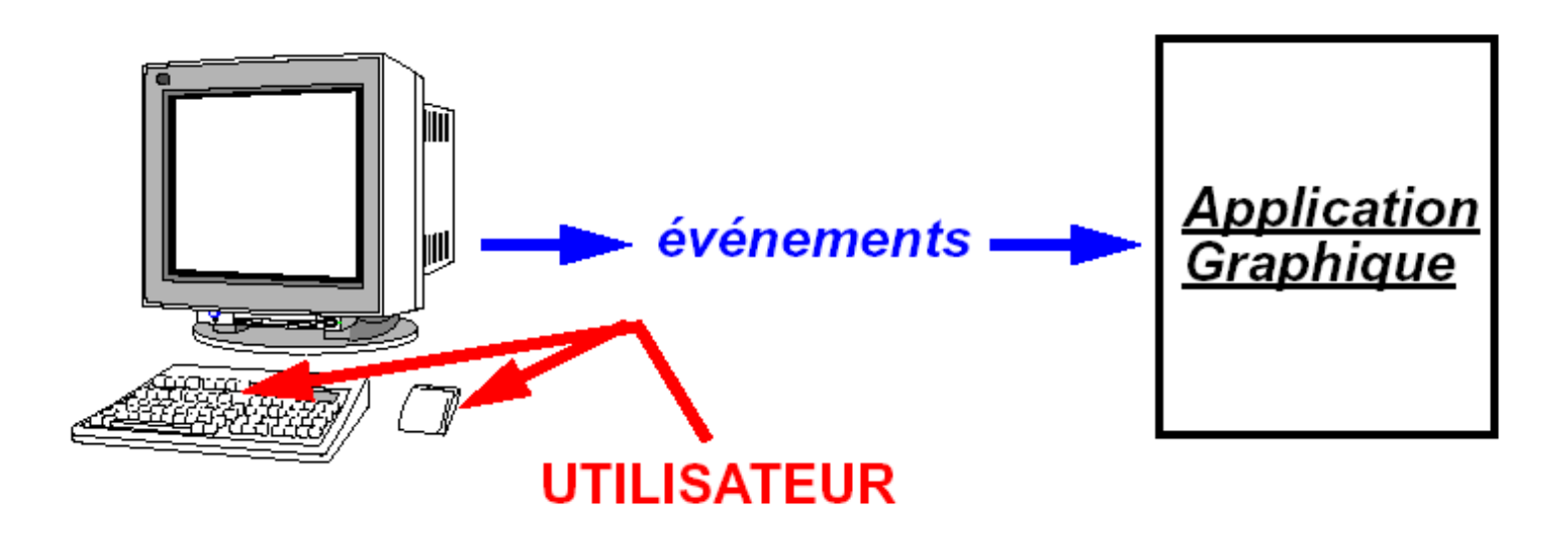

## **Boucle de gestion des événements**

### **Boucle infinie qui**

- récupère les événements
- notifie les composants graphiques

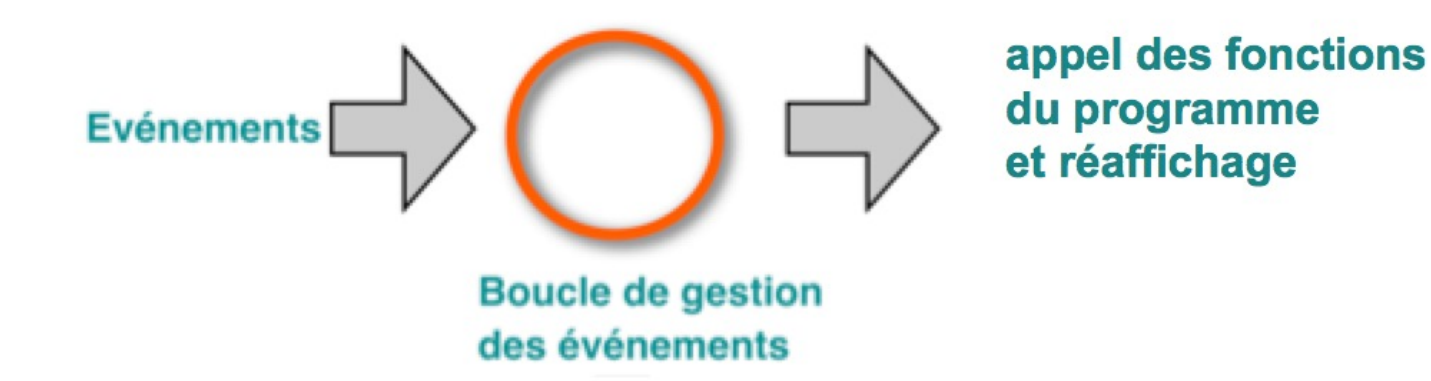

### **Lancée automatiquement**

• à la fin de la méthode **main**() dans le cas de **Java**

## **Evénements Java**

### **Evénements AWT et Swing**

- **objets** correspondant à des catégories d'évenements
- les principaux héritent de **java.awt.event.AWTEvent**

### **Evénements de "bas niveau"**

- **MouseEvent** appuyer, relacher, bouger la souris ...
- **KeyEvent** appuyer, relacher une touche clavier...
- **WindowEvent** fermeture des fenêtres ....
- **FocusEvent** focus clavier (= où vont les caractères tapés au clavier) etc.

### **Evénements de "haut niveau"**

• **ActionEvent activer** un bouton, un champ textuel ... **abstraction** des événements de bas niveau • **TextEvent** modification du texte entré etc.

## **Evénements Java**

### **Méthodes communes aux AWTEvent**

- getSource() **objet** producteur (Object)
- getID() **type** d'événement (int)

### **Exemple: méthodes de MouseEvent**

- get $X()$ , get $Y()$
- getClickCount()
- getModifiers()
- getWhen()
- etc.

## **Détecter les événements**

### **Principe : patron Observateur / Observé**

- Associer un ou des **observateurs** aux objets **observés**
- Les **observateurs** sont **notifiés** automatiquement
	- quand une certaine condition se produit sur un **observé**

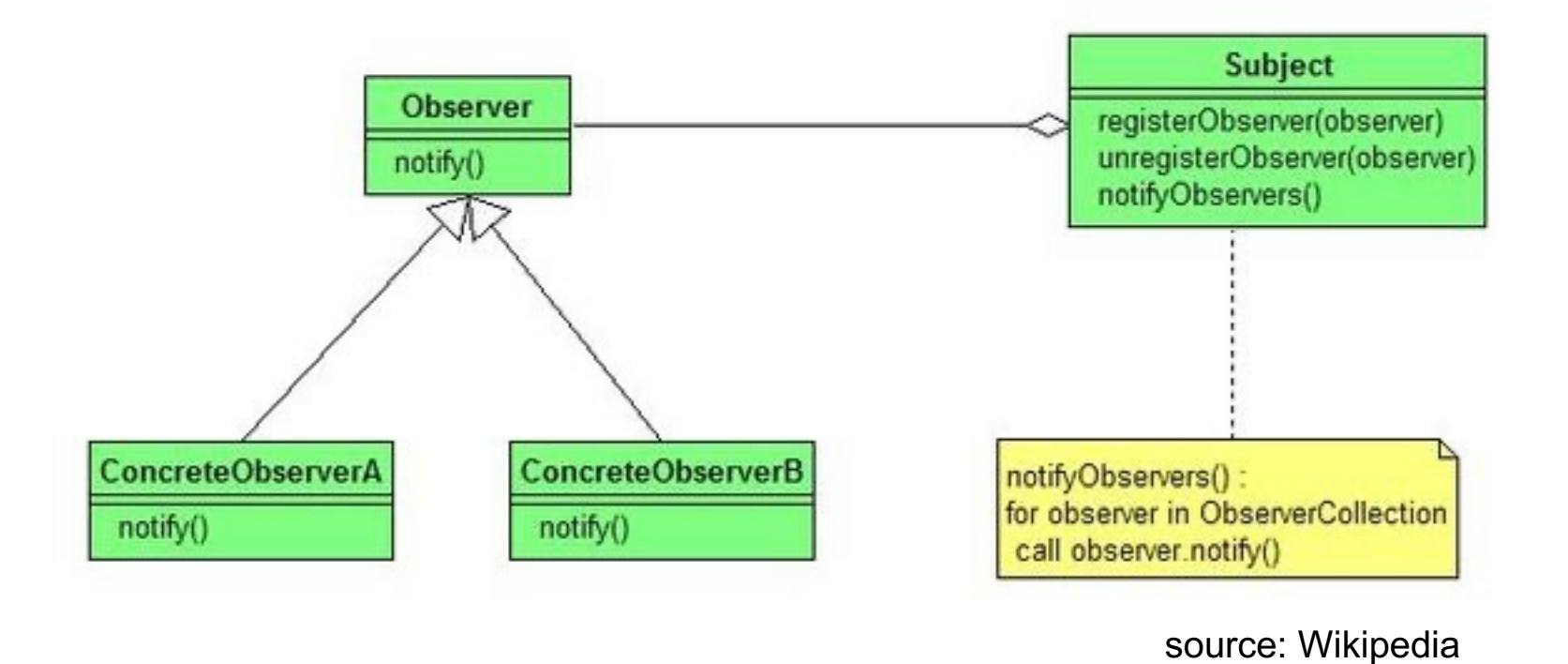

## **Event listeners**

A chaque classe d'**événement** correspond une classe d'**Event Listener** (sauf cas particuliers)

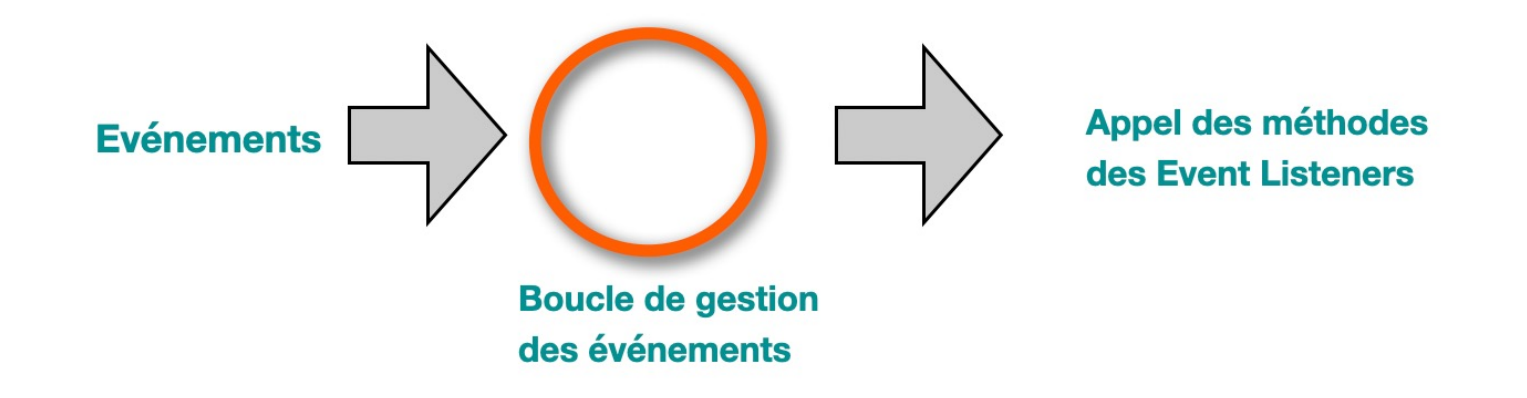

### **Exemple : ActionEvent**

- **Evénement** : **ActionEvent**
- **Listener** : **ActionListener**
- **Méthode** : **actionPerformed**(ActionEvent)

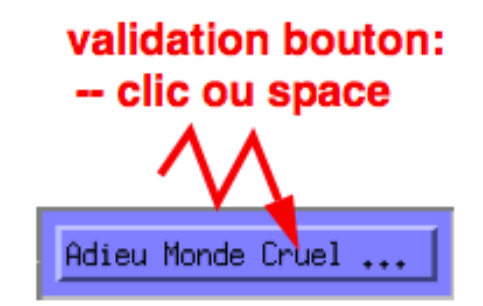

## **Event listeners**

### **Exemple : MouseEvent**

- **Evénement** : **MouseEvent**
- **Listener** : **MouseListener**
- **Méthodes** :
	- mouseClicked(MouseEvent)
	- mouseEntered(MouseEvent)
	- mouseExited(MouseEvent)
	- mousePressed(MouseEvent)
	- mouseReleased(MouseEvent)

#### appuyer, relacher, cliquer

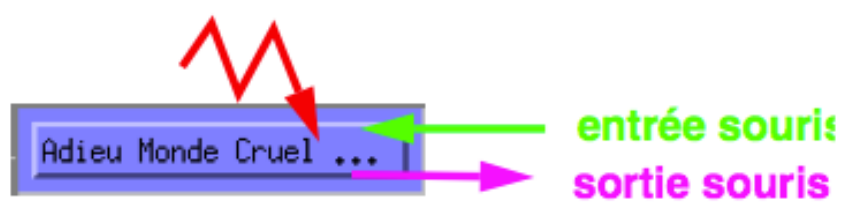

- **Listener** : **MouseMotionListener**
- **Méthodes** :
	- mouseDragged(MouseEvent)
	- mouseMoved(MouseEvent)

### **Remarque**

- **toutes** les méthodes doivent être **implémentées**
- car les **Listeners** sont des **interfaces** (au sens du langage Java)

## **Rendre les composants réactifs**

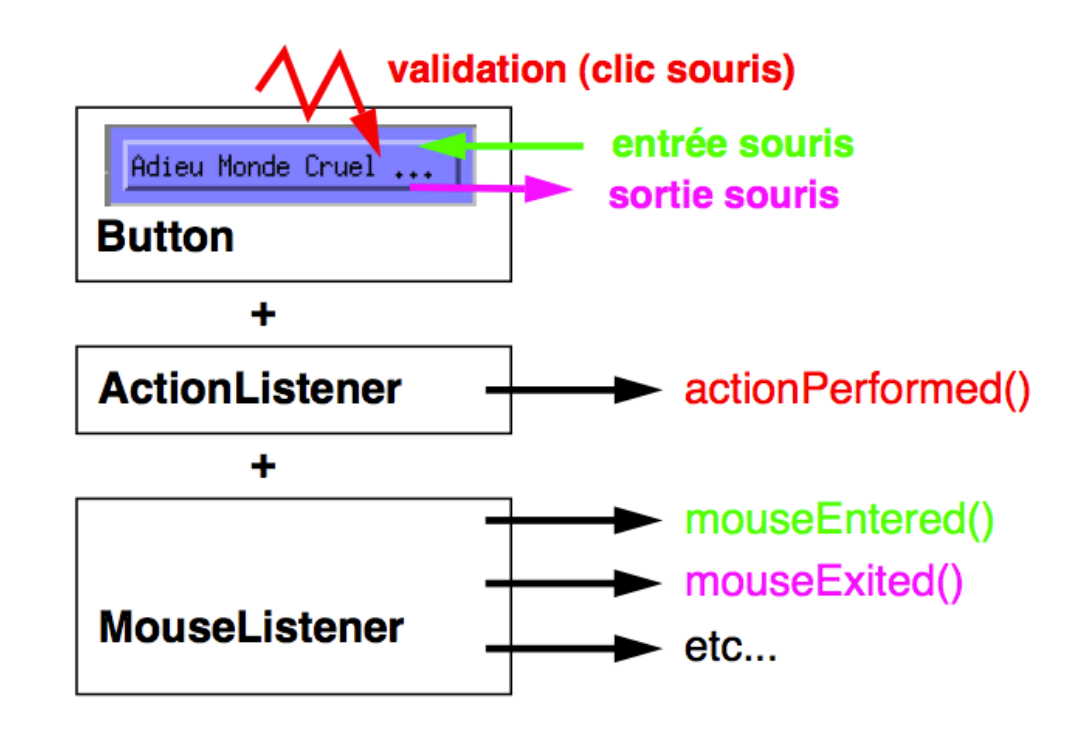

#### **Associer des Listeners aux composants graphiques**

- un **composant** peut avoir plusieurs **listeners**
- un même **listener** peut être associé à plusieurs **composants**

## **Exemple : version 1**

```
import javax.swing.*; 
import java.awt.event.*;
```

```
public class BipBip extends JFrame { 
   JButton button;
```

```
public static void main(String argv[ ]) { 
  new BipBip();
```

```
}
```
**}** 

**}** 

```
public BipBip() { 
  button = new JButton ("Do It");
  add(button);
```

```
// créer et associer un ActionListener 
Ecoute elc = new Ecoute(); 
button.addActionListener(elc);
```

```
setDefaultCloseOperation(EXIT_ON_CLOSE);
pack(); 
setVisible(true);
```
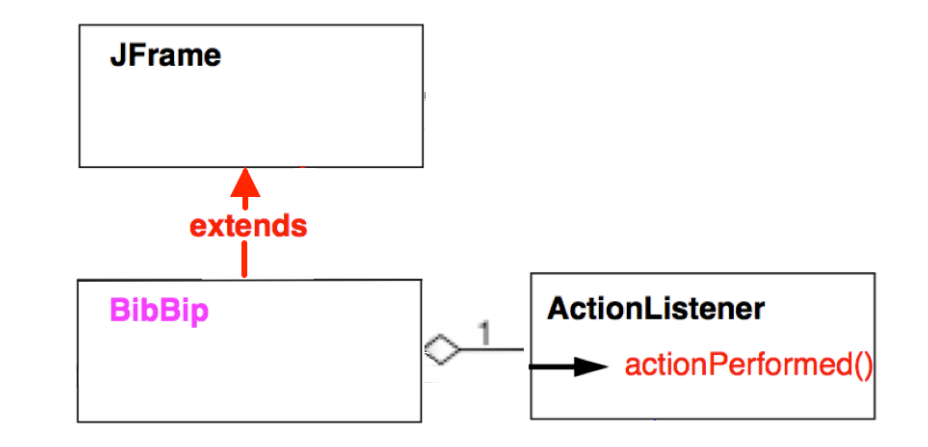

**class Ecoute implements ActionListener { // me**́**thode appele**́**e quand on active le bouton public void actionPerformed(ActionEvent e) { System.out.println("Done!"); }** 

```
Inconvénients ?
```
**}** 

```
import javax.swing.*; 
import java.awt.event.*;
```

```
public class BipBip extends JFrame { 
  JButton button; 
  JLabel label = new JLabel();
```

```
public static void main(String argv[ ]) { 
   new BipBip();
```

```
}
```
**}** 

**}**

```
public BipBip() { 
  button = new JButton ("Do It");
  add(button);
```

```
Ecoute elc = new Ecoute(); 
button.addActionListener(elc);
```

```
setDefaultCloseOperation(EXIT_ON_CLOSE);
pack(); 
setVisible(true);
```
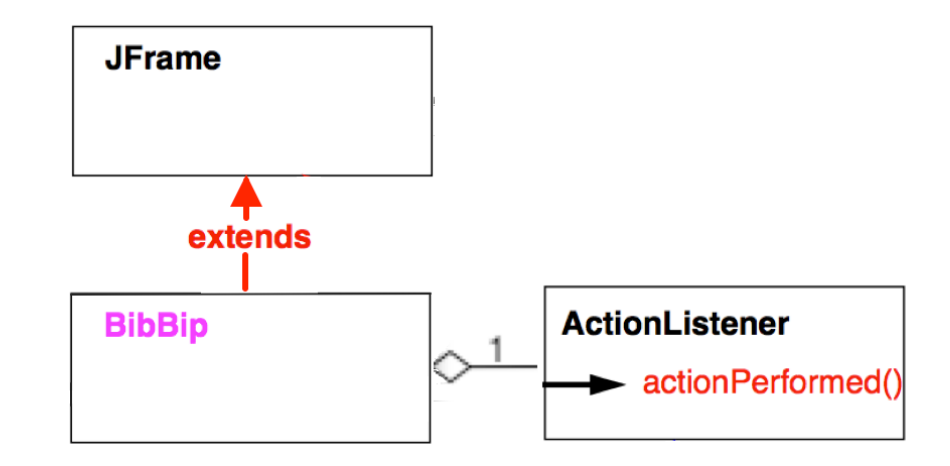

**class Ecoute implements ActionListener { public void actionPerformed(ActionEvent e) { System.out.println("Done!"); label.setText("Done!"); // ne compile pas ! }** 

#### **Communication entre objets**

comment le Listener peut-il **agir** sur les composants graphiques ?

**}** 

```
import javax.swing.*; 
import java.awt.event.*;
```

```
public class BipBip extends JFrame { 
  JButton button; 
  JLabel label = new JLabel();
```

```
public static void main(String argv[ ]) { 
   new BipBip();
```

```
}
```
**}** 

**}**

```
public BipBip() { 
  button = new JButton ("Do It");
  add(button);
```

```
Ecoute elc = new Ecoute(); 
button.addActionListener(elc);
```

```
setDefaultCloseOperation(EXIT_ON_CLOSE);
pack(); 
setVisible(true);
```

```
class Ecoute implements ActionListener { 
   BipBip bipbip;
```

```
public Ecoute (BipBip bipbip) { 
  this.bipbip = bipbip;
}
```

```
public void actionPerformed(ActionEvent e) { 
   System.out.println("Done!"); 
   bipbip.label.setText("Done!"); 
}
```
#### **Solution**

**}** 

- le **Listener** a une **référence** vers la partie graphique
- solution **flexible** mais **lourde**

## **Objets hybrides**

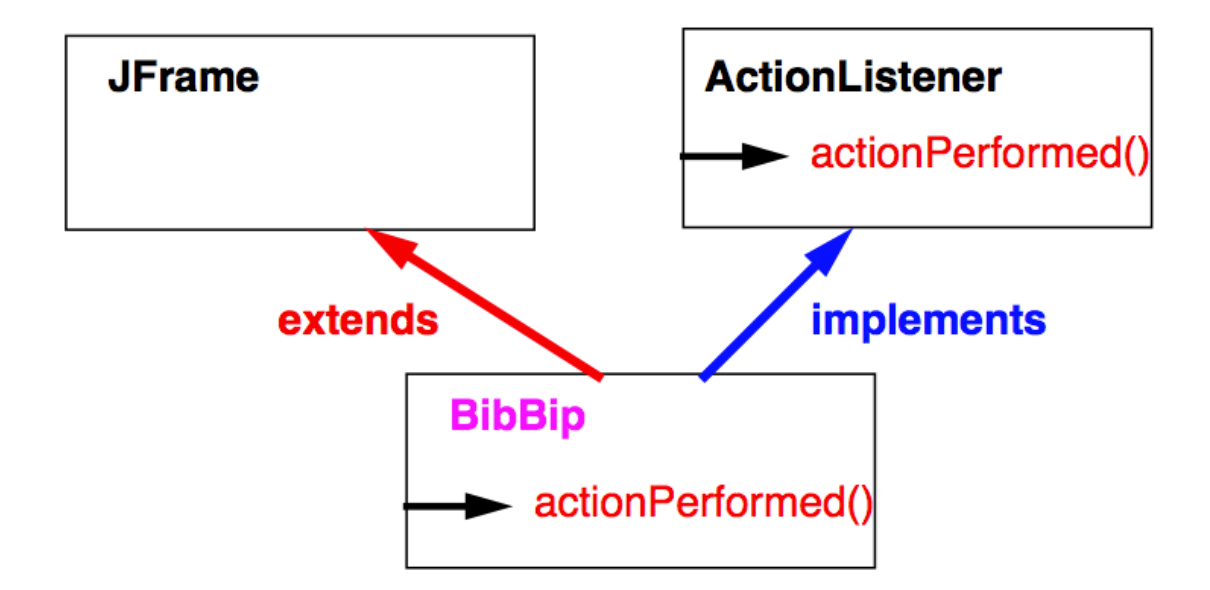

### **A la fois composant graphique et Listener**

- **un seul** objet => plus de problème de **communication** entre objets !
- principe de l'**héritage multiple**
	- restreint avec **Java** : on peut « hériter » de plusieurs **interfaces**
	- (mais pas de plusieurs classes)

# **Exemple : version 2**

```
import javax.swing.*; 
import java.awt.event.*;
```

```
public class BipBip extends JFrame implements ActionListener { 
   JButton button; 
   JLabel label = new JLabel();
```

```
public static void main(String argv[ ]) { 
  new BipBip();
```

```
}
```

```
public BipBip() { 
  add( button = new JButton ("Do It") );
```

```
// BibBip est à la fois un JFrame et un Listener
button.addActionListener(this);
```

```
setDefaultCloseOperation(EXIT_ON_CLOSE); 
pack(); 
setVisible(true);
```

```
}
```
**}** 

```
public void actionPerformed(ActionEvent e) { 
   label.setText("Done!"); 
}
```
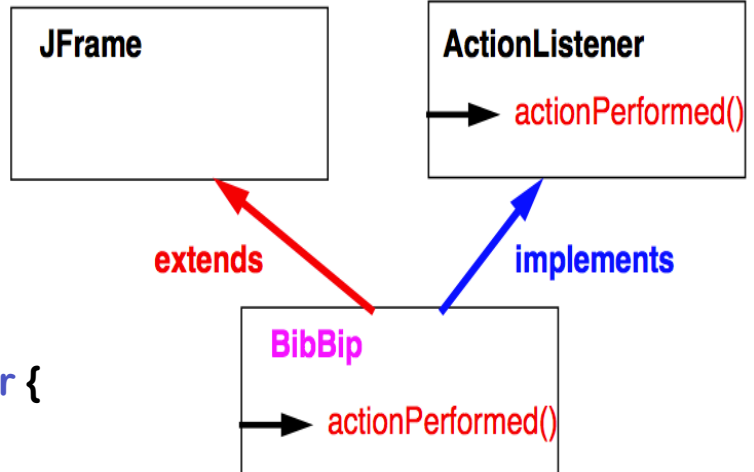

**actionPerformed**() à accès à **label** car c'est une **méthode d'instance** de **BibBip**

#### **Inconvénients ?**

```
import javax.swing.*; 
import java.awt.event.*;
```

```
public class BipBip extends JFrame implements ActionListener { 
   JButton button; 
   JLabel label = new JLabel();
```

```
public static void main(String argv[ ]) { 
  new BipBip();
```

```
}
```

```
public BipBip() { 
  add( button = new JButton ("Do It") );
```

```
// BibBip est à la fois un JFrame et un Listener
button.addActionListener(this);
```

```
setDefaultCloseOperation(EXIT_ON_CLOSE); 
pack(); 
setVisible(true);
```

```
}
```
**}** 

```
public void actionPerformed(ActionEvent e) { 
   label.setText("Done!"); 
}
```
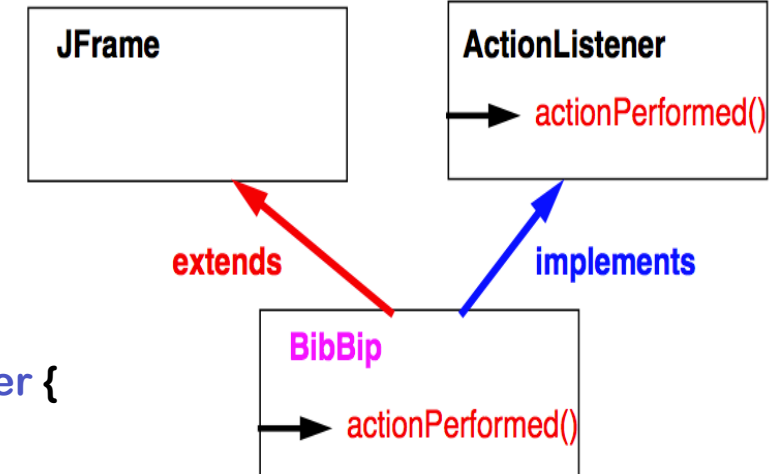

#### **Plusieurs boutons ?**

comment avoir **plusieurs** comportements

avec **un seul** Listener ?

```
import javax.swing.*; 
import java.awt.event.*;
```
**}** 

```
public class BipBip extends JFrame 
                   implements ActionListener { 
  JButton dolt, close;
   JLabel label = new JLabel();
```

```
public static void main(String argv[ ]) { 
   new BipBip();
}
```

```
public BipBip() { 
  add(doIt = new JButton("Do It"));
  add(close = new JButton("Close"));
```

```
doIt.addActionListener(this); 
close.addActionListener(this);
```

```
setDefaultCloseOperation(EXIT_ON_CLOSE); 
pack(); 
setVisible(true);
```

```
// suite de la classe BipBip
 public void actionPerformed(ActionEvent e) {
    if (e.getSource() == doIt) 
       label.setText("Done!"); 
    else if (e.getSource() == close) 
        System.exit(0);
  } 
} // fin de la classe !
```
### **On peut distinguer les boutons via getSource()**

Autre solution getActionCommand() (moins sûre car dépend des noms)

## **Avantages et inconvénients**

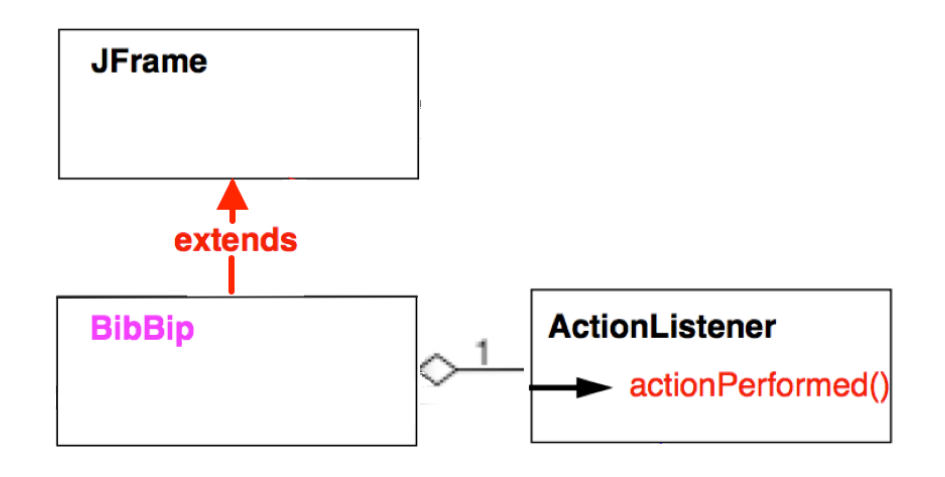

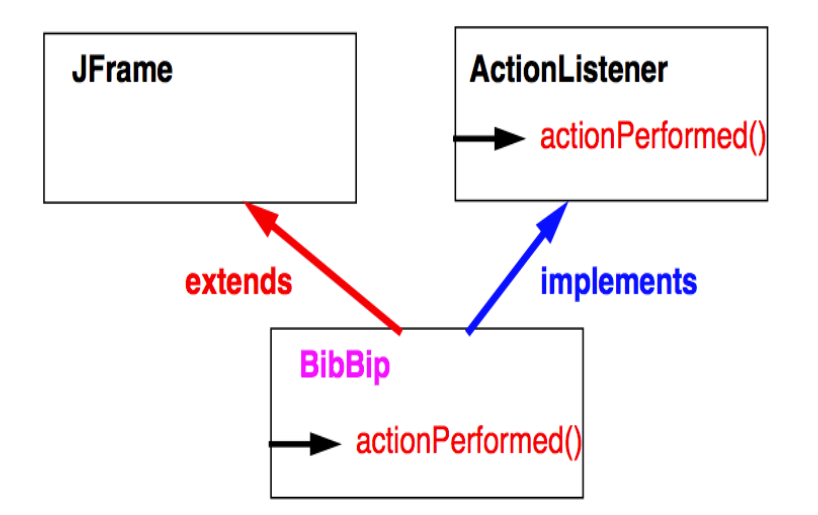

### **Version 1**

• **plus souple :**

autant de listeners que l'on veut

• **peu concise :**

on multiplie les objets et les lignes de code

### **Version 2**

- **plus simple mais limitée :** on ne peut avoir qu'**une seule** méthode **actionPerformed()**
- **peu adaptée** si beaucoup de commandes

## **Classes imbriquées**

#### **Classes définies à l'intérieur d'une autre classe**

- **ont accès aux variables d'instance** des classes les contenant
- **rappel** : pas en **C++ !**

### **Avantages des 2 solutions précédentes**

• souplesse sans la lourdeur !

#### **Notes**

- le terme exact est **inner classes**
- elles peuvent être **static** (sert à structurer en sous-parties)

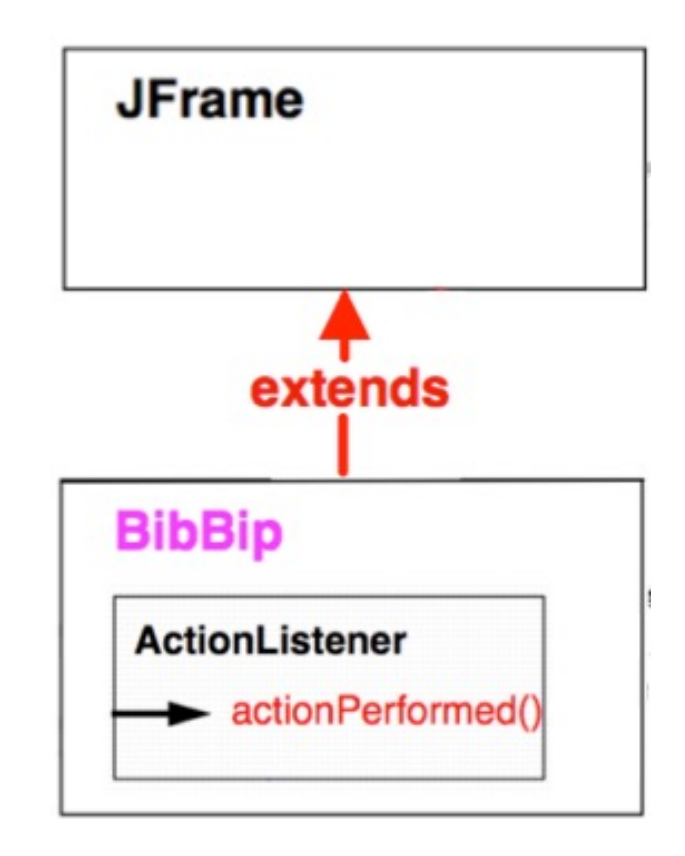

# **Exemple : version 3**

```
import javax.swing.*; 
import java.awt.event.*;
```

```
BipBip extends JFrame { 
   JButton doIt, close; 
   JLabel label = new JLabel();
```

```
public static void main(String argv[ ]) { 
  new BipBip();
}
```

```
public BipBip() { 
  add( doIt = new JButton("Do It") );
  add( close = new JButton("Close!") );
```

```
doIt.addActionListener(new DoItListener( )); 
close.addActionListener(new CloseListener( )); 
setDefaultCloseOperation(EXIT_ON_CLOSE);
```

```
pack(); 
setVisible(true);
```
**}** 

```
class DoItListener implements ActionListener { 
    public void actionPerformed(ActionEvent e){ 
        label.setText("Done!");
```

```
class CloseListener implements ActionListener { 
    public void actionPerformed(ActionEvent e){ 
        System.exit(0); 
     }
```

```
} // fin de la classe BibBip
```
**}** 

**}** 

**}** 

**actionPerformed()** à accès à **label** car **DoItListener** est une **classe imbriquée** de **BibBip**

**Page 37** Programmation événementielle et interfaces graphiques - Eric Lecolinet – Telecom ParisTech

## **Synthèse**

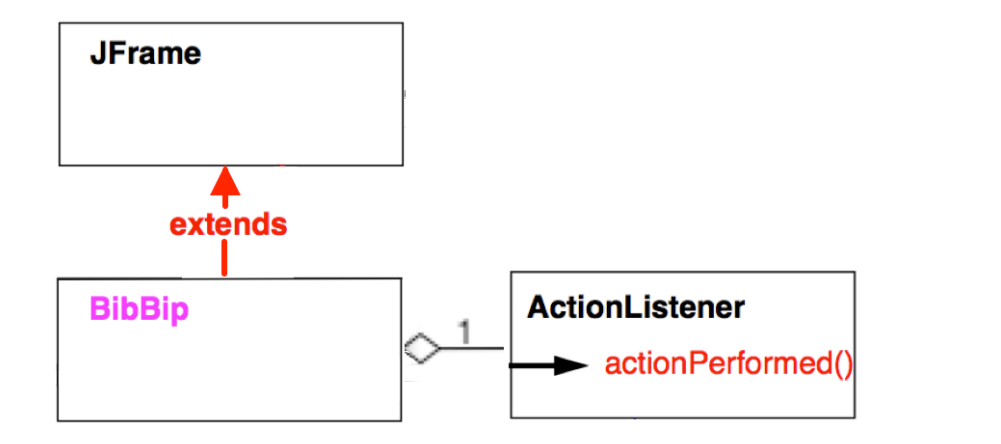

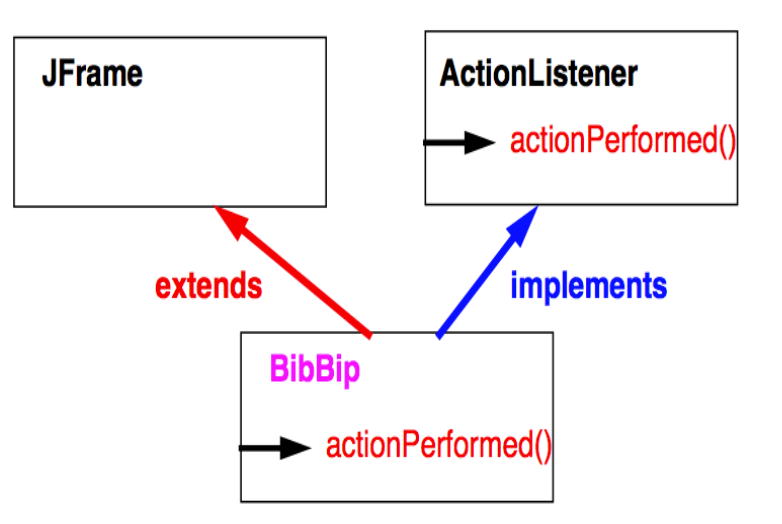

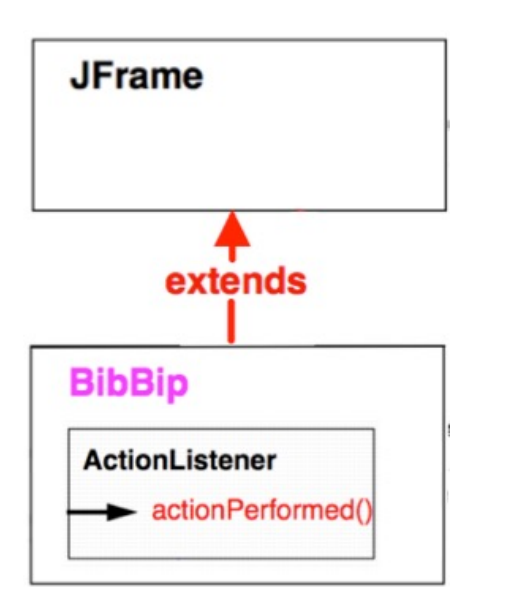

## **Classes imbriquées anonymes & lambdas**

```
public class BipBip extends JFrame { 
  JLabel label = new JLabel(); 
  public BipBip() { 
    var dolt = new JButton("Do It"); \mathcal{U} var = inférence de type (comme auto en C++)
    add(doIt);
    doIt.addActionListener( new ActionListener( ) { // sous-classe anonyme de ActionListener
       public void actionPerformed( ActionEvent event ) { 
          label.setText("Done!"); 
       } 
    } ); 
OU : // expression lambda
    doIt.addActionListener( (ActionEvent event) -> label.setText("Done!") ); 
OU :
    doIt.addActionListener( (event) -> label.setText("Done!") ); // si le type peut etre inféré 
OU :
    doIt.addActionListener( event -> label.setText("Done!") ); // si un seul argument 
  }
 ......
```
# **Mélanger les plaisirs !**

```
abstract class MyButton extends JButton implements ActionListener {
   MyButton(String name) {
       super(name);
       addActionListener(this);
   }
}
public class BipBip extends JFrame { 
   JLabel label = new JLabel(); 
   ......
   public BipBip() { 
       add(new MyButton("Do It")) { 
           public void actionPerformed(ActionEvent e) { 
               label.setText("Done!"); 
          }
```
Page 40 Programmation événementielle et interfaces graphiques - Eric Lecolinet – Telecom ParisTech

**});** 

**......**

## **Conflits**

**}**

**}**

```
public class BipBip extends JFrame {
  JButton close = new JButton("Close");
  class CloseListener implements ActionListener {
    boolean close = false
    public void actionPerformed(ActionEvent e) {
       setVisible(close); // OK
       setVisible(BipBip.close); // FAUX : pas le bon « close »
       this.setVisible(close); // ERREUR : pas le bon « this » 
       BipBip.this.setVisible(close); // OK
```
**Même nom de variable dans classe imbriquante et classe imbriquée**

- $\Rightarrow$  1) à éviter !
- $\Rightarrow$  2) préfixer par le nom de la classe

## **Compléments sur les constructeurs**

```
abstract class MyButton extends JButton implements ActionListener {
   public MyButton(String name, Icon icon) {
      super(name, icon); 
       ........
    }
   public MyButton (String name) { 
       this(name, null);
    }
}
                                          Un constructeur peut en appeler un autre !
                                          Note : en C++11: 
                                            • MyButton(string name) : MyButton(name, nullptr) {}
                                            • on pourrait aussi utiliser les paramètres par défaut
```

```
abstract class Toto {
  static { 
      .......
  }
}
                           Constructeur de classe
                             • Pour initaliser des variables de classes
                             • Pas d'équivalent direct en C++
```
## **Dessin**

```
import javax.swing.*;
import java.awt.*;
import java.awt.event.*;
class Canvas extends JPanel {
  private int last_x, last_y;
  Canvas() {
    setBackground(Color.white);
    addMouseListener(new MouseAdapter() {
      public void mousePressed(MouseEvent e) {
        last x = e \cdot a e t X();
        last v = e \cdot q e t Y();
      }
    });
    addMouseMotionListener(new MouseMotionAdapter() {
      public void mouseDragged(MouseEvent e) {
        int x = e.getX();
        int y = e.getY();
        var g = getGraphics();
        g.drawLine(last_x, last_y, x, y);
        last x = x;
        last y = y;
      }
    });
  }
```
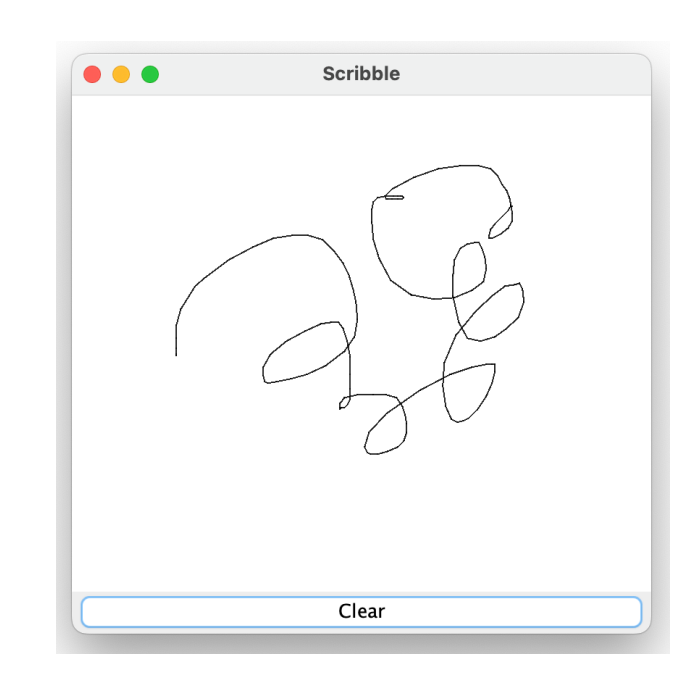

**si on u'lisait MouseListener ou MouseMo'onListener il faudrait implémenter :**

**public void mouseReleased (MouseEvent e) { } public void mouseClicked (MouseEvent e) { } public void mouseEntered (MouseEvent e) { } public void mouseExited(MouseEvent e) { }**

## **Dessin**

```
// fin de la classe Canvas
 void clear() {
   var g = getGraphics();
    g.setColor(Color.white);
   g.fillRect(0, 0, 
               getSize().width,
               getSize().height);
 }
}
```
### *Problème ?*

```
public class Scribble1 extends JFrame {
  public static void main(String argv[]) {
    new Scribble1();
  }
  Scribble1( ) {
   var canvas = new Canvas();
   var clear = new JButton("Clear");
    clear.addActionListener(e -> canvas.clear());
   add(BorderLayout.CENTER, canvas);
   add(BorderLayout.SOUTH, clear);
    setTitle("Scribble");
    setDefaultCloseOperation(EXIT_ON_CLOSE);
    setMinimumSize(new Dimension(400, 400));
   pack();
   setVisible(true);
 }
}
```
## **Persistance de l'affichage**

### **Problème : l'affichage du dessin n'est pas persistant**

- **dessin effacé** si on retaille, iconifie, etc.
- les méthodes des listeners **ne devraient pas dessiner !**

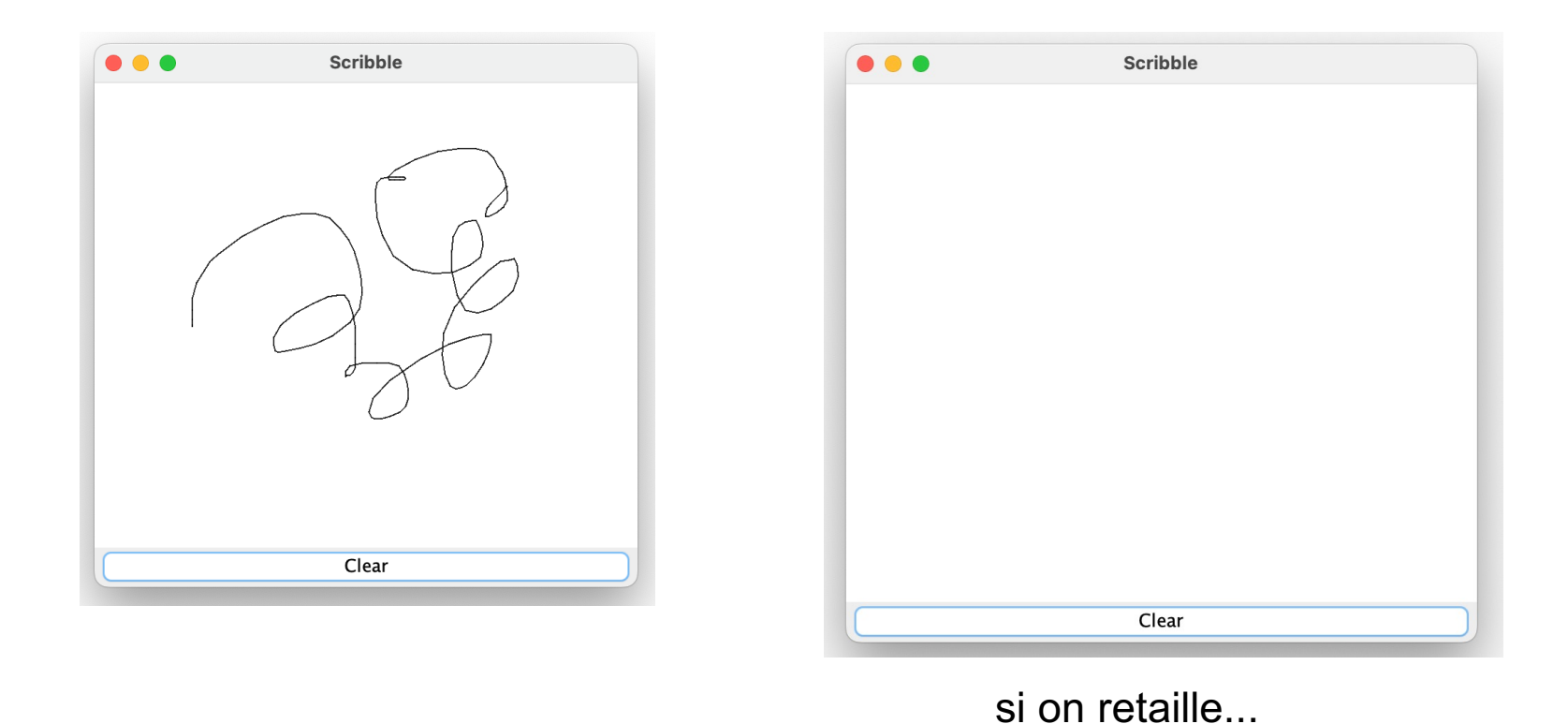

## **Modèle "damaged / repaint"**

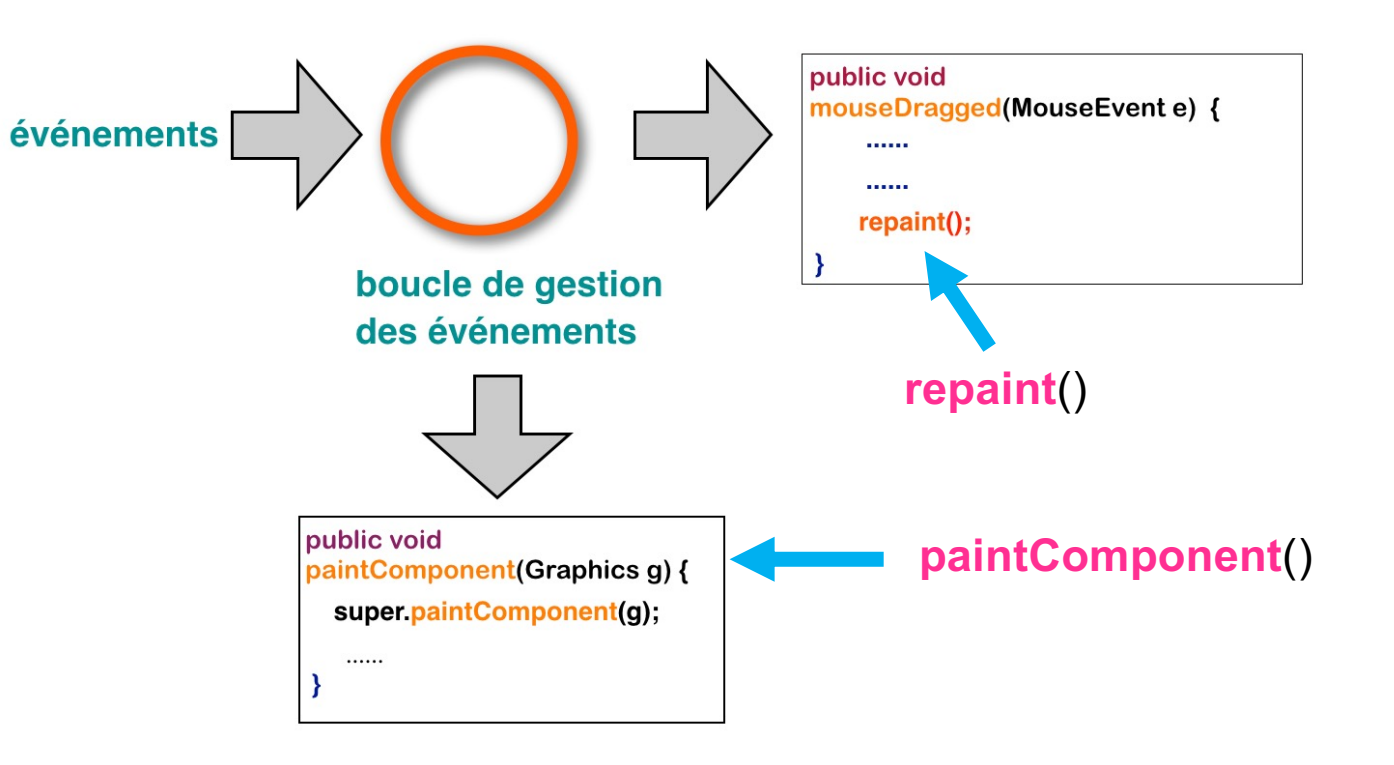

### **Principe**

Les listeners :

- **sauvegardent** les opérations **sans afficher**
- **notifient** le toolkit en appelant **repaint**

La méthode **paintComponent repaint** le widget (et le dessin !)

# **Persistance de l'affichage**

 $\{$ 

```
class Canvas extends JPanel
                                                                                   Scribble
                                                                        \bullet \bullet \bulletprivate ArrayList<Point> points = new ArrayList<Point>();
  Canvas() {
    setBackground(Color.white);
    addMouseListener(new MouseAdapter() {
      public void mousePressed(MouseEvent e) {
        points.add(new Point(e.getX(), e.getY()));
      }
    });
                                                                                    Clear
    addMouseMotionListener(new MouseMotionAdapter() {
      public void mouseDragged(MouseEvent e) {
        points.add(new Point(e.getX(), e.getY()));
        repaint();
      }
                                                protected void paintComponent(Graphics g) {
    });
                                                    super.paintComponent(g);
  }
                                                    for (int k = 0; k < points.size()-1; ++k) {
  void clear() {
                                                      g.drawLine((int)points.get(k).getX(),
    points.clear();
                                                                  (int)points.get(k).getY(),
    repaint();
                                                                  (int)points.get(k+1).getX(),
  }
                                                                  (int)points.get(k+1).getY());
                                                   }
                                                  }
                                                }
```
### **Notes**

### **Swing vs. AWT**

- avec **AWT** redéfinir la méthode **paint**()
- avec **Swing**, **paint**() appelle :
	- **paintComponent**() puis **paintBorder**() puis **paintChildren**()

### **Divers**

- Appeler **revalidate**() dans certains cas de **changements de taille**
- Taille des **bords** : **getInsets()**
- **Opacité** des widgets
	- certains composants sont **opaques**, d'autres sont **transparents**
	- **setOpaque**() rend le composant opaque

## **JFileChooser**

**Ouvre la boîte de dialogue et bloque l'interaction (dialogue modal) :**

```
int returnVal = chooser.showOpenDialog(parent);
```
**if (returnVal == JFileChooser.APPROVE\_OPTION) { System.out.println("You chose to open this file: " + chooser.getSelectedFile().getName()); }**

#### **Filtre**

```
JFileChooser chooser = new JFileChooser();
var filter = new FileNameExtensionFilter("JPG & GIF", "jpg", "gif");
chooser.setFileFilter(filter);
```
## **Disposition spatiale**

### **Les LayoutManagers**

• calculent **automatiquement** la **disposition spatiale** des enfants des **conteneurs**

### **A chaque conteneur est associé un LayoutManager**

- qui dépend du type de conteneur
- qui peut être changé par la méthode : **setLayout()**

### **Pour faire le calcul "à la main"**

• à éviter sauf cas particuliers : **setLayout(null)** 

## **Avantages des LayoutManagers**

### **C'est plus simple**

• **pas de calculs** compliqués à programmer !

### **Configurabilité**

- **accessibilité** : indépendance par rapport aux **tailles des polices**
- **internationalisation** : indépendance par rapport à la **taille du texte**
	- langues orientales : texte **~1/3 plus petit** que l'anglais
	- français, allemand : texte **~1/3 plus grand** que l'anglais

### **Adaptativité**

- les composants graphiques se **retaillent automatiquement**
- quand l'utilisateur **retaille** les fenêtres

## **Principaux LayoutManagers**

### **FlowLayout**

- défaut des **JPanel**
- met les objets **à la suite** comme un "flux textuel" dans une page
	- de gauche à droite puis à la ligne

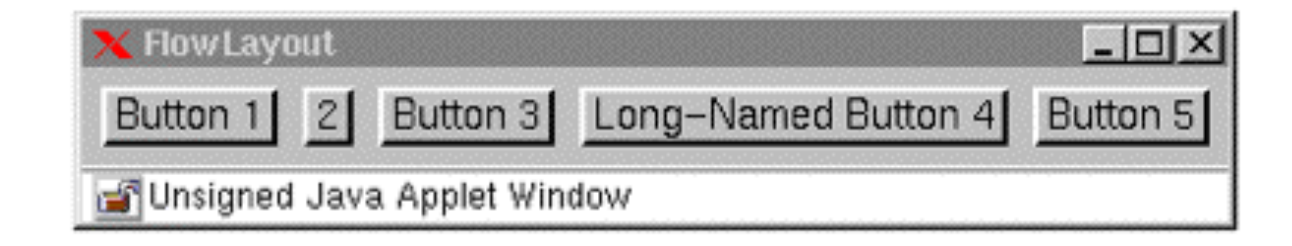

## **Principaux LayoutManagers**

### **BorderLayout**

- défaut des **JFrame** et **JDialog**
- disposition de type **points cardinaux**
	- via constantes: **BorderLayout.CENTER, EAST, NORTH, SOUTH, WEST**
- **retaille automatiquement** les enfants

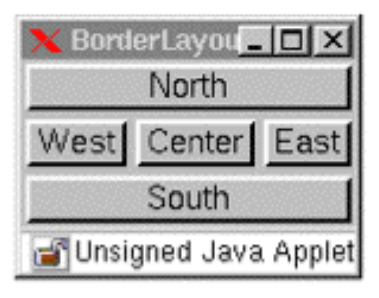

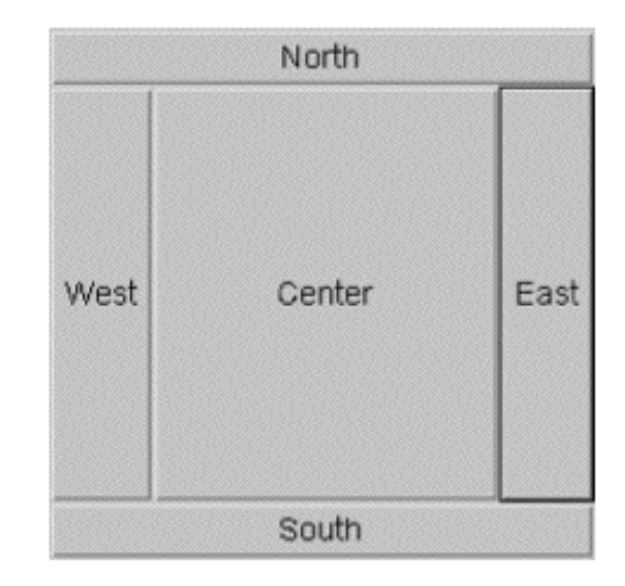

# **Principaux LayoutManagers (2)**

### **GridLayout**

- divise le conteneur en **cellules de même taille** (grille virtuelle)
	- de gauche à droite et de haut en bas
- **retaille automatiquement** les enfants

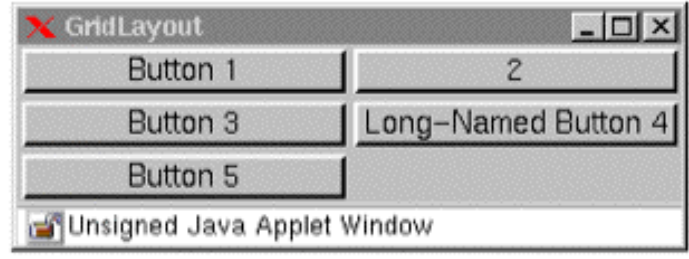

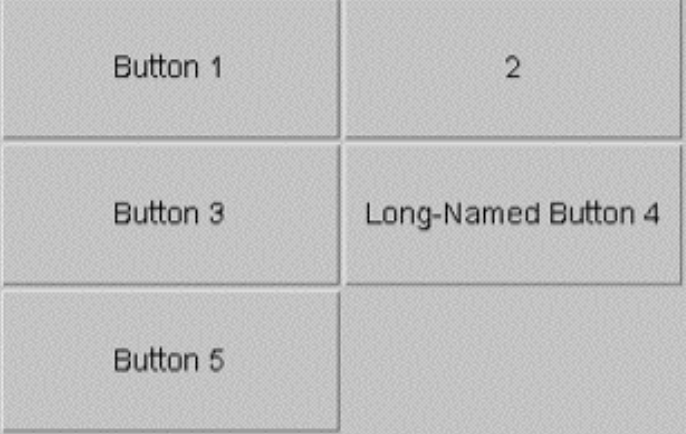

# **Principaux LayoutManagers (2)**

### **GridBagLayout**

- **grille** + **contraintes spatiales**
	- les enfants n'ont **pas tous la même taille**
	- spécification par des **GridBagConstraints**

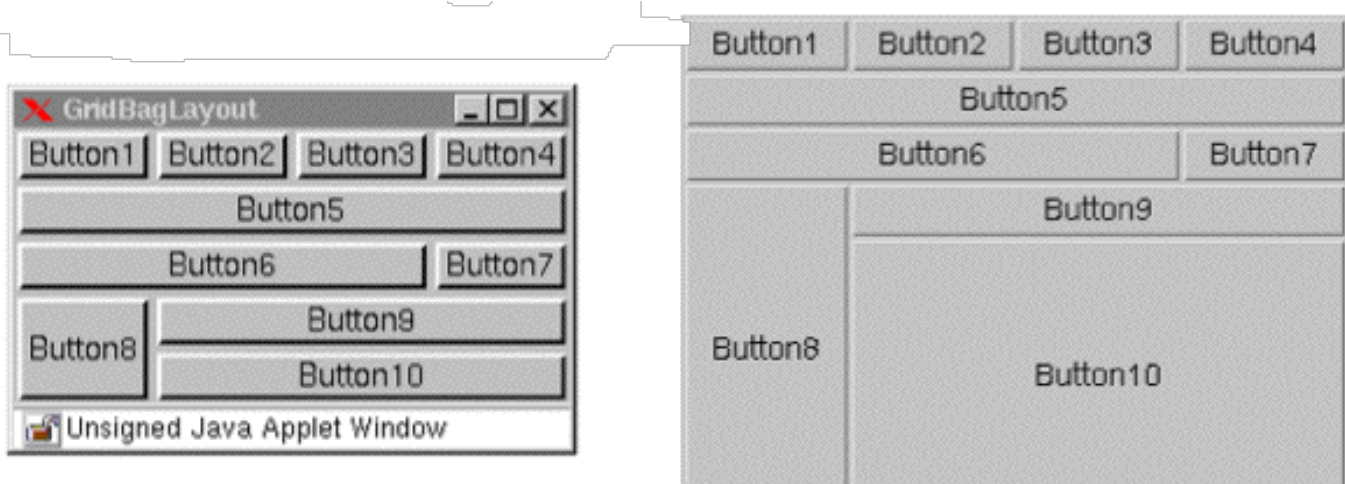

# **Principaux LayoutManagers (3)**

### **CardLayout**

- **empile** les enfants (et les met à la même taille)
- usage typique: **onglets**

### **BoxLayout**

- disposition **verticale** ou **horizontale**
- exemple : **panel.setLayout(new BoxLayout(panel, BoxLayout.Y\_AXIS));**

### **SpringLayout**

- contraintes entre les **bords** des enfants
- usage typique : **formulaires**

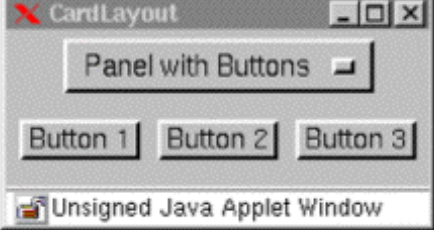

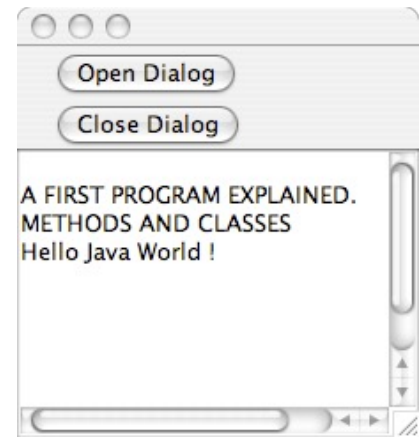

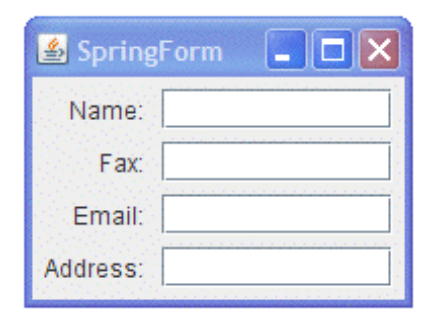

# **Architecture Swing**

### **Swing est inspiré du modèle MVC**

- **Model** : données de l'application
- **View** : représentation visuelle
- **Controller** : gestion des entrées

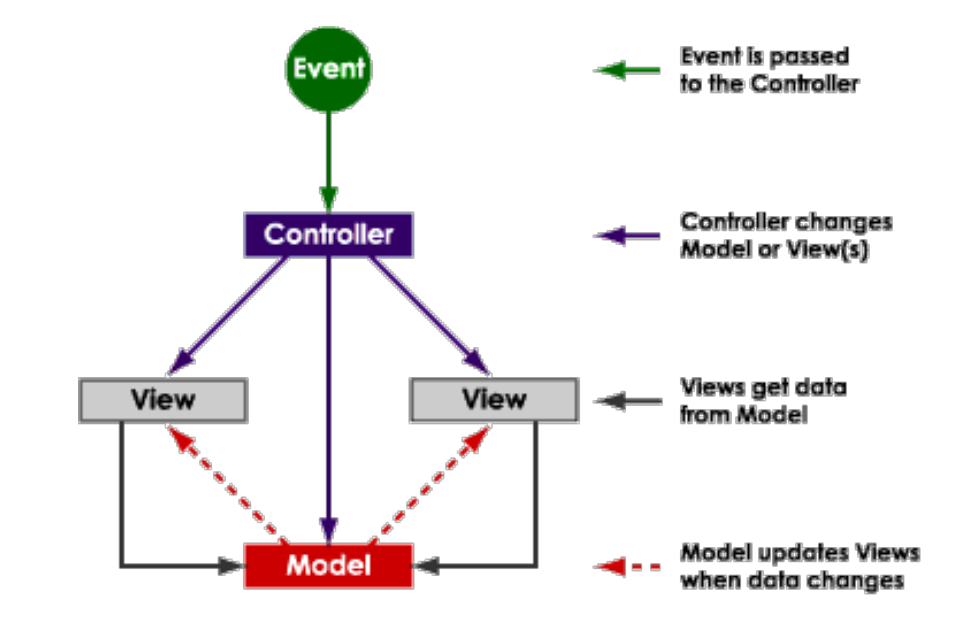

*source: enode.com*

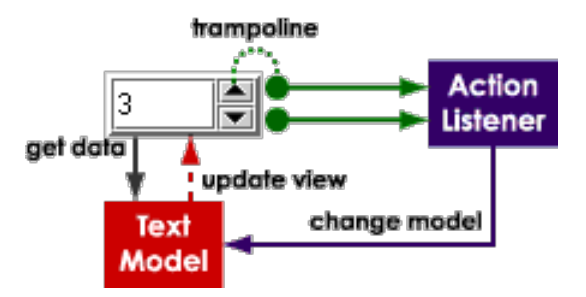

# **Architecture Swing**

### **Swing est inspiré du modèle MVC**

- **Model** : données de l'application
- **View** : représentation visuelle
- **Controller** : gestion des entrées

### **But de MVC**

- mieux structurer les applications
- représentations **multi-vues**
	- un **modèle** peut être associé à plusieurs **vues**
	- la synchronisation est implicite

### **En pratique**

- **V** fortement lié à **C**
- plusieurs **variantes** de **MVC** !

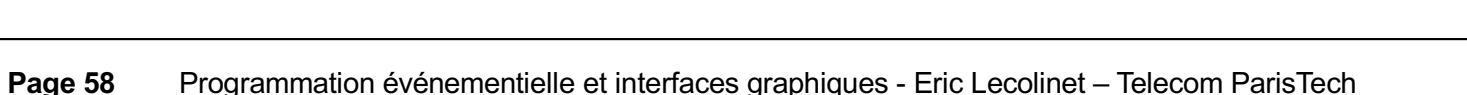

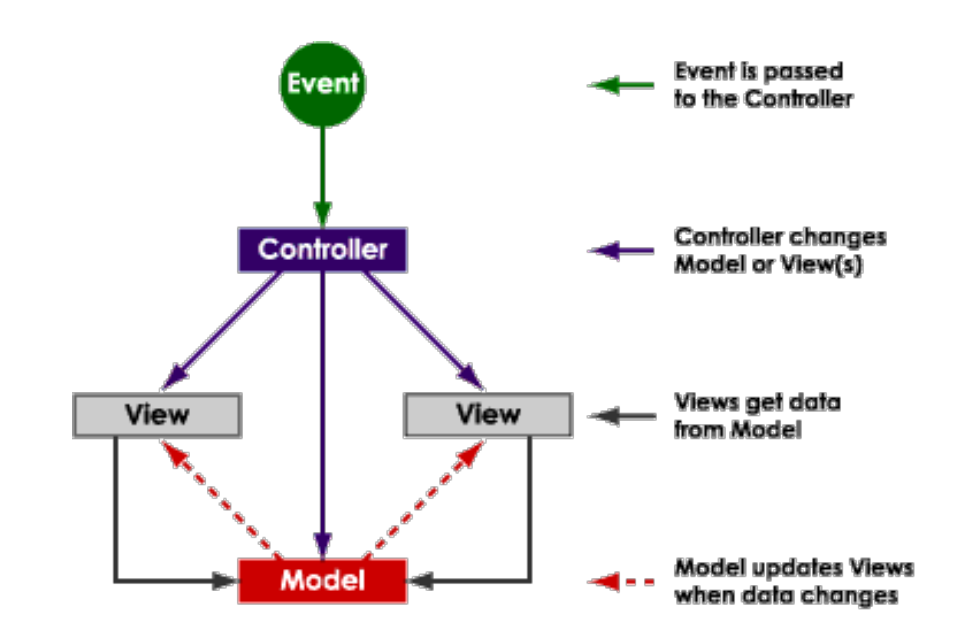

*source: enode.com*

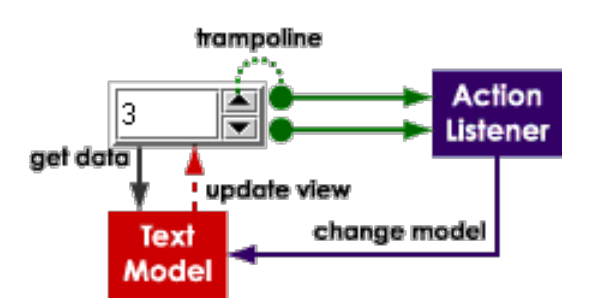

# **Architecture Swing (2)**

### **"Separable Model Architecture"**

- **View** et **Controller** regroupés dans un **UIComponent**
- **Model** : reste séparé

### **"Pluggable Look and Feel"**

- chaque **JComponent Swing** encapsule un **UIComponent**
- les **UIComponent** peuvent être changés dynamiquement par le **UIManager**

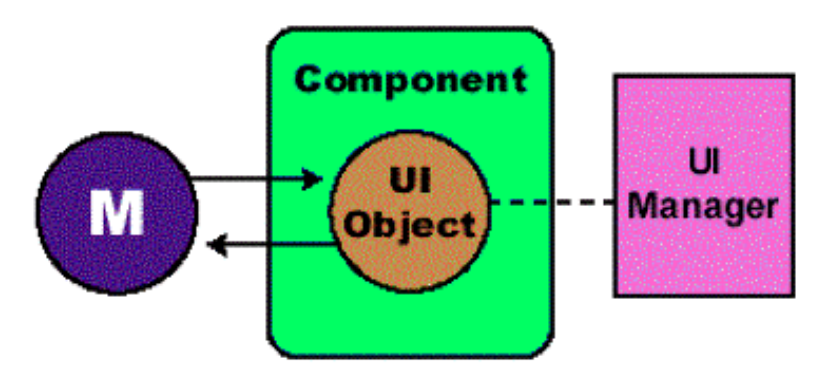

# **Architecture Swing (3)**

### **Modèles et multi-vues**

- (la plupart des) **JComponent Swing** créent implicitement un **Modèle**
- qui peut être "exporté" et partagé avec un autre **JComponent**

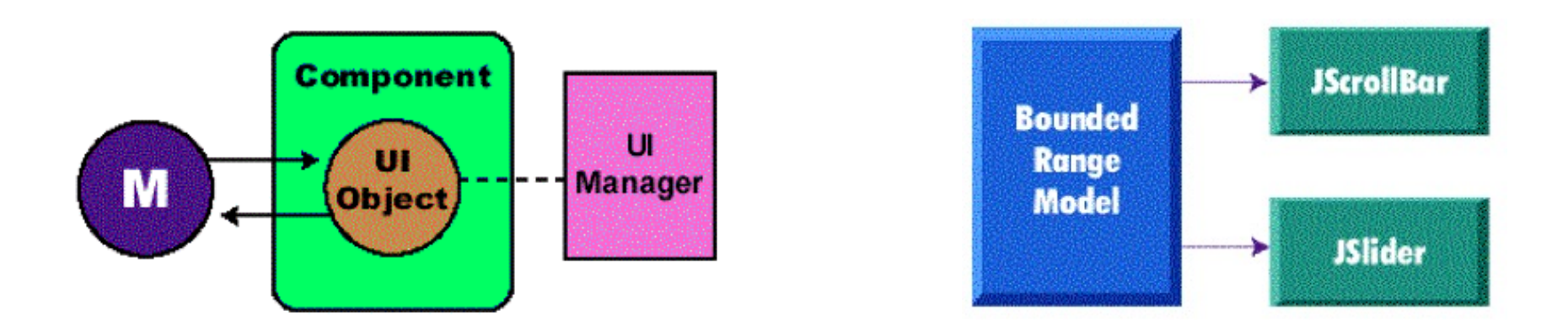

### **Exemple**

- **JSlider** et **JScrollbar** : même modèle **BoundedRangeModel**
- mise commun du modèle => **synchronisation** automatique

## **Exemple**

#### **Dans l'API de JSlider et JScrollBar :**

```
public BoundedRangeModel getModel();
public void setModel(BoundedRangeModel);
```
#### **Changer le modèle du slider et du scrollbar :**

```
JSlider slider = new JSlider(); 
BoundedRangeModel myModel = new DefaultBoundedRangeModel( ) { 
                                           public void setValue(int n) { 
                                                 System.out.println("SetValue: "+ n); 
                                                 super.setValue(n);
                                            } 
                                        });
```
**slider.setModel(myModel); scrollbar.setModel(myModel);** 

#### **On peut aussi ignorer l'existence des modèles :**

```
JSlider slider = new JSlider();
int value = slider.getValue();
```

```
// cohérent car dans l'API de JSlider :
public int getValue() {return getModel().getValue(); }
```
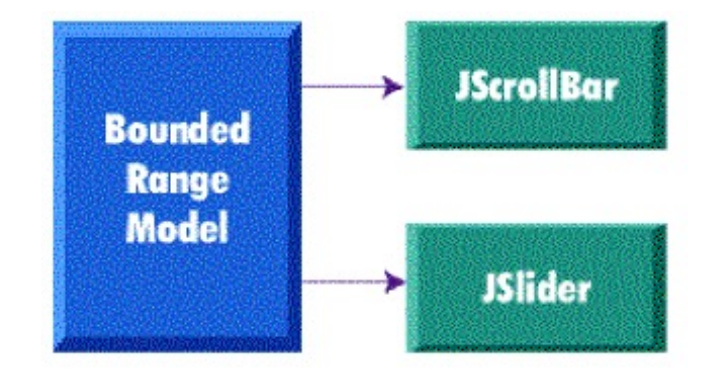

# **Autres visions de MVC**

### **A plus haut niveau, autre vision possible**

- **Controllers = Listeners Swing** (Controleurs de haut niveau)
- **Views = Components Swing** (incluant des Controleurs de bas niveau)
- **Models**

### **Vision Web**

• cf. illustration

#### **Autres variantes**

- model–view–adapter (MVA)
- model–view–presenter (MVP)
- model–view–view model (MVVM)
- hierarchical model–view–controller (HMVC)

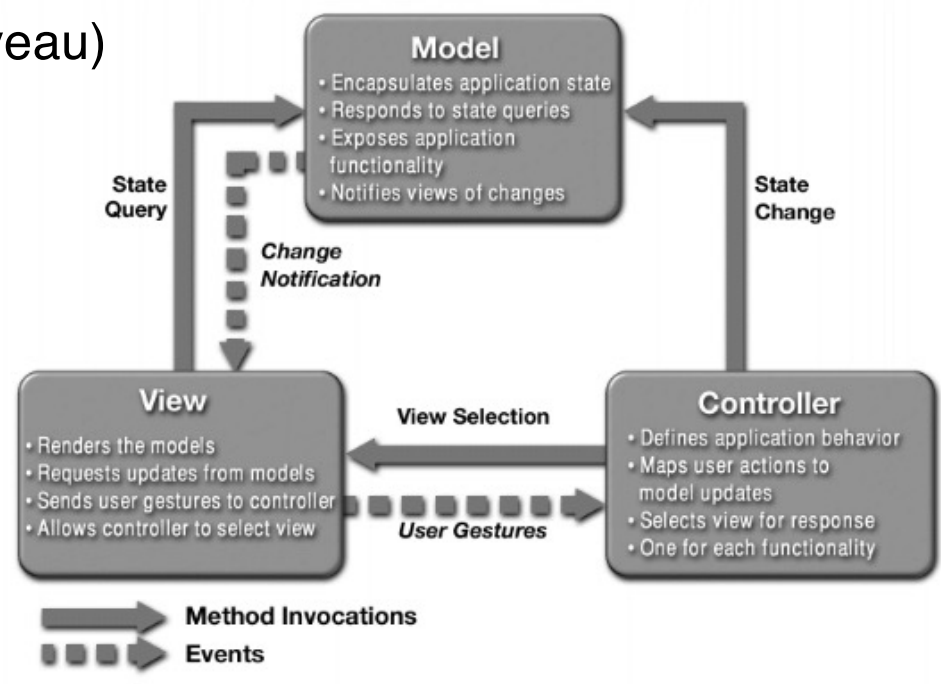

# **Pluggable Look and Feel**

```
Java Metal
```

```
public static void main(String[ ] args) { 
   try { 
     UIManager.setLookAndFeel( 
         UIManager.getCrossPlatformLookAndFeelClassName()); 
   } catch (Exception e) { } 
   //Create and show the GUI... 
    .....
 }
```
**Windows** 

```
UIManager.setLookAndFeel(
```
**"com.sun.java.swing.plaf.windows.WindowsLookAndFeel"** 

**);**

# **Graphics2D**

### **Couche graphique évoluée**

• plus sophistiquée que **Graphics**

### **Quelques caractéristiques**

- système de coordonnées indépendant du type de sortie (écran, imprimante)
- et transformations affines : translations, rotations, homothéties
	- *package java.awt.geom*
- transparence
	- *AlphaComposite, BITMASK , OPAQUE, TRANSLUCENT ...*
- Composition
- Paths et Shapes
- Fonts et Glyphs
- etc... (voir démo Java2D de Sun)

### **Pour en savoir plus**

### **Site pédagogique de l'UE INF224**

• http://www.telecom-paristech.fr/~elc/cours/inf224.html

### **UEs liées à INF224**

- **IGR201**: Développement d'applications interactives 2D, 3D, Mobile et Web
- **IGR203**: Interaction Homme-Machine